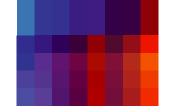

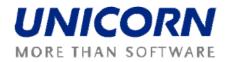

# **DAMAS ROMANIA**

**User Guide** 

**Capacity Traders** 

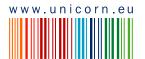

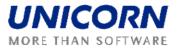

© UNICORN a. s., 2009 V Kapslovně 2767/2, Praha 3, 130 00

Title:

Damas Romania User Guide – Capacity Traders

Status:

Author: Version: Date:

UNICORN 02.00 10/2/2009

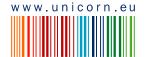

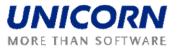

## 1. CONTENTS

|      | Contents                                         | 3  |
|------|--------------------------------------------------|----|
| 2.   | Preface                                          |    |
| 2.1. | REVISION HISTORY                                 |    |
| 2.2. | APPROVALS                                        |    |
| 2.3. | GENERAL FEATURES                                 |    |
| 2.3. | 1. Damas Login                                   | 4  |
| 2.3. | 2. Main Screen                                   | 5  |
| 2.3. | 3. Main Menu                                     | 6  |
| 2.3. | 4. Time Notation                                 | 7  |
| 2.4. | SYSTEM TOOLS                                     | 7  |
| 2.4. | 1. Change User's password                        | 7  |
| 2.4. | 2. Download Certification Key                    | 7  |
| 2.5. | MESSAGES                                         |    |
| 2.5. |                                                  |    |
| 2.5. |                                                  |    |
| 2.6. | LONG-TERM AUCTION                                |    |
| 2.6. | 1. Display Long-term Auction List                | 9  |
| 2.6. |                                                  | 10 |
| 2.6. |                                                  |    |
| 2.6. |                                                  |    |
| 2.6. |                                                  |    |
| 2.6. | 5                                                |    |
| 2.6. |                                                  |    |
| 2.6. | 8. Download Long-term Auction Results (XML)      | 16 |
| 2.6. | 9. Display Hourly Values of Allocated Capacity   | 17 |
| 2.6. |                                                  | 18 |
| 2.7. | CAPACITY TRĂNSFERS                               |    |
| 2.7. |                                                  |    |
| 2.7. | 2. Display Capacity Transfer Overview            | 21 |
| 2.7. | 3. Capacity Transfer Confirmation / Cancellation | 23 |
| 2.7. |                                                  | 25 |
| 2.8. | DAILY AUCTION                                    |    |
| 2.8. | 1. Display Daily Auction List                    | 26 |
| 2.8. |                                                  |    |
| 2.8. |                                                  |    |
| 2.8. | 4. Upload Daily Auction Bid (XML)                | 29 |
| 2.8. |                                                  |    |
| 2.8. | 6. Display Daily Auction Results                 | 31 |
| 2.8. |                                                  | 33 |
| 2.8. |                                                  | 34 |
| 2.9. | CAPACITY RIGHTS                                  | 35 |
| 2.9. |                                                  |    |
| 2.9. | 2. Display Nomination Rights                     | 37 |
| 2.9. | 3. Download Capacity Rights                      | 38 |

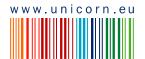

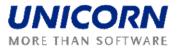

## 2. PREFACE

## 2.1. **REVISION HISTORY**

| Version | Date      | Author                        | Description                             |
|---------|-----------|-------------------------------|-----------------------------------------|
| 00.03   | 9/25/2009 | Pavel Kohout                  | First Draft                             |
| 01.00   | 9/29/2009 | Libor Sluka                   | Revision of First Draft                 |
| 02.00   | 10/2/2009 | Pavel Koho ut,<br>Libor Sluka | General features added. Final revision. |

## 2.2. APPROVALS

| Approver | Sign | Date |
|----------|------|------|
|          |      |      |
|          |      |      |

## 2.3. GENERAL FEATURES

## 2.3.1. Damas Login

### Description

The DAMAS application is situated on these addresses:

| Environment            | Address               |
|------------------------|-----------------------|
| Testing Environment    | 195. 250. 135.66:9999 |
| Production Environment | N/A                   |

- (1) Enter an address to web browser (Internet Explorer 6.0 or newer).
- (2) Warning window with security alert could be displayed. Confirm dialog by OK button.
- (3) Dialog to choose a certificate is displayed. Cancel dialog by Storno button.
- (4) Enter login name and password.
- (5) Click the OK button.

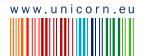

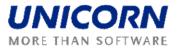

|                        |                                                                                                    | Damas                                     |
|------------------------|----------------------------------------------------------------------------------------------------|-------------------------------------------|
| Auction System         |                                                                                                    | 1.10.2009, 11:13<br>① 崇 <sub>ww</sub> 云 御 |
| Login name<br>Password | ОК                                                                                                    |                                           |
| (DAMAS)                | 1997 - 1997 - 19 | © 2009 UNICORN                            |

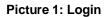

## 2.3.2. Main Screen

### Description

Main screen of Damas is displayed after login to the system. It contains:

- Information about logged user
- Name of actual form
- Date and time of the system
- Toolbar
- Menu with a list of web forms
- Messages delivered to user menu

The main screen contains incoming messages and keeps history of them. The newest messages are displayed at the top of the screen. There are arrows and numbers on the bottom of a list of messages to browse the history of them.

In case there is an attachment within the message a small icon<sup>(1)</sup> is situated on the right side of a line with the message. Clicking on the icon either the attachment is shown. New window or a download dialog with an appropriate file to be saved is displayed.

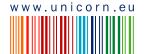

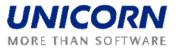

| ged user: TRADER01 | (10XTRADER01)                                                                                                    |                                                                          | 2.10.2009, 13:45 (Ef |
|--------------------|----------------------------------------------------------------------------------------------------|--------------------------------------------------------------------------|----------------------|
|                    | vige78 admin(TE                                                                                                    | L Managers), 02.10.2009 12:59:26 (EET)                                   | 0                    |
| ONG-TERM           | Cross-border schedules                                                                                                    | for day 4.10.2009 and border provided to ETSO Vista.                     |                      |
|                    | Daily Auction List                                                                                                    | Managers), 02.10.2009 12:03:00 (EET)                                     |                      |
| AILY AUCTION       | Daily Offered Capacity                                                                                                    | nd border ROMANIA_UKRAINE generated.                                     |                      |
| CHEDULING          | Daily Auction Bids                                                                                                    | Managers), 02.10.2009 12:02:52 (EET)                                     |                      |
|                    | Daily Auction Bids Overview                                                                                                    | nd border ROMANIA_HUNGARY generated.                                     |                      |
| APACITY RIGHTS     | Daily Auction Statistics                                                                                                    | Managers), 02.10.2009 12:02:43 (EET)                                     |                      |
|                    |                                                                                                    | nd border ROMANIA_SERBIA generated.                                      |                      |
| RANSFERS           | Daily Bids Upload (XML)                                                                                                    | Managers), 02.10.2009 12:02:23 (EET)                                     |                      |
| IESSAGES           | Daily Results Download (XML)                                                                                                    | nd border ROMANIA_BULGARIA generated.                                    |                      |
|                    | vige78 admin(TE                                                                                                    | L Managers), 02.10.2009 11:59:08 (EET)                                   |                      |
| YSTEM TOOLS        | F It is past gate closure for                                                                                                    | or receiving CAS from TSO for day 4.10.2009 and border ROMANIA_MOLDOVA.  |                      |
|                    | vige78 admin(TE                                                                                                    | L Managers), 02.10.2009 11:59:03 (EET)                                   |                      |
| DEVELOPMENT        | It is past gate closure fo                                                                                                    | or receiving CAS from TSO for day 4.10.2009 and border ROMANIA_UKRAINE.  |                      |
|                    | vige78 admin(TE                                                                                                    | L Managers), 02.10.2009 11:58:56 (EET)                                   |                      |
| <u>out</u><br>I    |                                                                                                    | or receiving CAS from TSO for day 4, 10.2009 and border ROMANIA_HUNGARY. |                      |
| 4                  |                                                                                                    | L Managers), 02.10.2009 11:58:43 (EET)                                   |                      |
|                    |                                                                                                    | or receiving CAS from TSO for day 4.10.2009 and border ROMANIA_BULGARIA. |                      |
|                    | and the second second s | L Managers), 02.10.2009 11:58:39 (EET)                                   |                      |
|                    | It is past gate closure fo                                                                                                    | r receiving CAS from TSO for day 4.10.2009 and border ROMANIA_SERBIA.    |                      |

Picture 2: Main Screen

## 2.3.3. Main Menu

### Description

• The web forms are accessible from the main menu.

### Steps

Using main menu that is available on the main screen:

- (1) Display main screen. Main menu is available on the left side of the screen.
- (2) Move the mouse over main menu labels.
- (3) Click on an item in the submenu.

Using quick menu that is available on web form:

- (1) Display web form.
- (2) Select icon in toolbar. Short menu is displayed on the right side of the screen.
- (3) Move the mouse over quick menu labels.
- (4) Click on an item in the submenu.

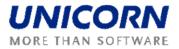

## 2.3.4. Time Notation

All data displayed via web forms are in the CET time. The hours of the day are numbered from 1 to 24 (or 23 and 25 in the daylight saving time days). The first hour is a time period from 0:00 to 1:00 etc.

Some time intervals used in parameter selection are defined as Date From and Date To. Both of these days are included in selected time interval.

Example for selection of two days 1.1.2008 and 2.1.2008 (days are included):

- Data From = 1.1.2008
- Date To = 2.1.2008

## 2.4. SYSTEM TOOLS

### 2.4.1. Change User's password

### Description

The logged user can change his password using the **Password Change** form.

### Steps

- (1) Choose the menu item System Tools/Password Change.
- (2) Enter the old password in the **Old password** input field.
- (3) Enter a new password in the **New password** input field.
- (4) Enter the new password again to confirm it in the Confirm password input field.
- (5) Click **OK** button to save changes.

## 2.4.2. Download Certification Key

### Description

The **Certificate Download** form enables an authorized user to download a certification key for secured SSL-protocol communication.

## 2.5. MESSAGES

The following functionalities are available for Capacity Traders in the Messages Module:

- **Display New** Recently received messages are displayed in the user account.
- **Delete Selected** This menu option deletes messages with the checkbox in the message header selected in the user account.
- Delete All This menu option deletes all messages from the user account.

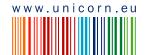

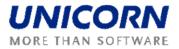

- Message Setting It enables user to configure a user message account
- Message Filter It enables user to view only the messages matching specified conditions.

### 2.5.1. Message Settings

### Description

The Message Settings form enables to a user to configure a user message account.

### Steps

- (1) Choose the menu item Messages/Messages Settings.
- (2) A screen Messages Settings is displayed.
- (3) Make a setting according to your preferences.
- (4) Specify the period for regular deletion of messages.
- (5) Enable the possibility to receive messages by e-mail.
- (6) Click the OK button.

| Transfectrica                             | Message Settings | Ð          | Dam    | as   |
|-------------------------------------------|------------------|------------|--------|------|
| Logged user: TRADER01 (10XTRADER01)       |                  | 2.10.2009, |        |      |
|                                           | I ()             | Pnew       | 奶      |      |
| Do not display messages older than 5 days |                  |            |        |      |
| Always send e-mail 🎽 🔲                    |                  |            |        |      |
| E-mail                                    |                  |            |        |      |
|                                           | ОК               |            |        |      |
| (DAMAS)                                   |                  | © 200      | D9 UNI | CORN |

### **Picture 3: Message Settings**

### 2.5.2. Message Filter

### Description

The Message Filter form enables a user to view only the messages matching specified conditions.

- (1) Choose the menu item Messages/Messages Filter.
- (2) A screen Filter is displayed.
- (3) Set up a filter according to your preferences.
- (4) Click the OK button.

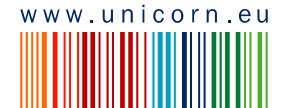

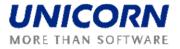

|                                         |                 | Mess | sage Filter | Damas                  |
|-----------------------------------------|-----------------|------|-------------|------------------------|
| ed user: TRADER01 (10XTRADER)           | 01)             |      |             | 2.10.2009, 11:04 (EET) |
| Group of use cases LON<br>Use case [all |                 | 2    |             |                        |
| Date from (EET) C<br>Date to (EET) C    |                 |      |             |                        |
| Attachment With                         | nout attachment | >    |             |                        |
| Message type                            | rmation         | >    |             |                        |
| Text                                    |                 |      | •           |                        |
| AS)                                     |                 | ок   |             | © 2009 UNICOR          |

Picture 4: Message Filter

## 2.6. LONG-TERM AUCTION

## 2.6.1. Display Long-term Auction List

### Description

The list of all long-term auctions (except of cancelled ones) with information about their status is accessible for Capacity Trader in the *Long-term Auction List* web form.

- (1) Choose the menu item **Long-term Auction / Long-term Auction List**.
- (2) Enter input parameters: Auction Type, Year, Month (displayed only for the Monthly and Weekly type), Auction State (All / Scheduled / OC Published / Bids Entering / Bids Entering Closed / Results Published / Finished)
- (3) Select the **Show data** button to display data. The form displays all auctions (except of cancelled ones) with auction period inside or partially inside of the selected time interval.

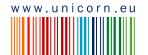

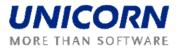

|                                                                                                    |                                                                                                    |                                                                      | Long-term Aucti                                                                                                    | on List                                                                                |                                                                                                    |                                                                                                    | Ð                                                  | amas          |
|----------------------------------------------------------------------------------------------------|----------------------------------------------------------------------------------------------------|----------------------------------------------------------------------|----------------------------------------------------------------------------------------------------|----------------------------------------------------------------------------------------|----------------------------------------------------------------------------------------------------|----------------------------------------------------------------------------------------------------|----------------------------------------------------|---------------|
| ed user: TRADER01 (10XTRAD                                                                                    | DER01)                                                                                                    |                                                                      |                                                                                                    |                                                                                        |                                                                                                    | <b>I</b>                                                                                                    | 22.9.2009, 1                                       | 3:37 (EE      |
| Auction Type<br>Year<br>Month<br>Auction State                                                                | Monthly V<br>2010 V<br>All V<br>All V                                                                                                    | •                                                                    |                                                                                                    |                                                                                        |                                                                                                    |                                                                                                    | .5160                                              | ~ <b>_</b>    |
| Auction Type<br>Year                                                                                          | Monthly<br>2010                                                                                                    |                                                                      |                                                                                                    |                                                                                        |                                                                                                    |                                                                                                    |                                                    |               |
| Month<br>Auction State                                                                                        | All<br>All<br>Border Direction                                                                                                    | Auction Product                                                      | Auction Period (CET)                                                                                                    | Auction                                                                                | Offered Capacity                                                                                                    | Auction                                                                                                    |                                                    | Long-<br>term |
| Auction State                                                                                                 | All Border Direction BULGARIA-ROMANIA (50%                                                                                                    | Auction Product<br>pk_test_leap                                      | 31.10.2010 -                                                                                                    | Auction<br>State<br>Finished                                                           | Offered Capacity<br>Publishing (EET)<br>8.9.2009 17:00:00                                                                                                    | Auction<br>Detail                                                                                                    | Product<br>Detail                                  |               |
| Auction State Auction ID GRO-M-31102010-00243                                                                 | All Border Direction                                                                                                    |                                                                      |                                                                                                    | State                                                                                  | Publishing (EET)                                                                                                    | Detail                                                                                                    | Detail                                             | term<br>Bids  |
| Auction State<br>Auction ID<br>5RO-M-31102010-00243 URO-M-01012010-00372                                      | All Border Direction BULGARIA-ROMANIA (50% RO) HUNGARY-ROMANIA (50%)                                                                                                    | pk_test_leap                                                         | 31.10.2010 -<br>31.10.2010<br>01.01.2010 -                                                                                                    | State<br>Finished                                                                      | Publishing (EET)<br>8.9.2009 17:00:00                                                                                                    | Detail                                                                                                    | Detail                                             | term<br>Bids  |
| Auction State Auction ID GRO-M-31102010-00243 URO-M-01012010-00372 OBG-M-01012010-00373                       | All Border Direction BULGARIA-ROMANIA (50% RO) HUNGARY-ROMANIA (50% ROMANIA-BULGARIA (50%                                                                                                    | pk_test_leap<br>vigh55_M_HURO                                        | 31.10.2010 -<br>31.10.2010<br>01.01.2010 -<br>31.01.2010<br>01.01.2010 -                                                                             | State<br>Finished<br>Scheduled                                                         | Publishing (EET)<br>8.9.2009 17:00:00<br>14.12.2009 16:00:00                                                                                                    | Detail       N/A                                                                                                    | Detail                                             | term<br>Bids  |
| Auction State Auction ID GRO-M-31102010-00243 URO-M-01012010-00373 OBG-M-01022010-00484                       | All<br>Border Direction<br>BULGARIA-ROMANIA (50%<br>RO)<br>HUNGARY-ROMANIA (50%<br>RO)<br>ROMANIA-BULGARIA (50%<br>RO)<br>ROMANIA-BULGARIA (50%                                                               | pk_test_leap<br>vigh55_M_HURO<br>retest_II                           | 31.10.2010 -<br>31.10.2010<br>01.01.2010 -<br>31.01.2010 -<br>01.01.2010 -<br>01.01.2010<br>01.02.2010 -                                             | State<br>Finished<br>Scheduled<br>Scheduled                                            | Publishing (EET)<br>8.9.2009 17:00:00<br>14.12.2009 16:00:00<br>1.1.2010 16:00:00                                                                                | Detail     N/A                                                                                                    | Detail<br>N/A<br>N/A                               | term<br>Bids  |
| Auction State                                                                                                 | All<br>Border Direction<br>BULGARIA-ROMANIA (50%<br>RO)<br>HUNGARY-ROMANIA (50%<br>RO)<br>ROMANIA-BULGARIA (50%<br>RO)<br>ROMANIA-BULGARIA (50%<br>RO)                                                        | pk_test_leap<br>vigh55_M_HURO<br>retest_II<br>ROBU_M_Feb             | 31.10.2010 -<br>31.10.2010<br>01.01.2010 -<br>31.01.2010 -<br>01.01.2010 -<br>01.01.2010 -<br>28.02.2010 -<br>28.02.2010 -                           | State       Finished       Scheduled       Scheduled       OC Published                | Publishing (EET)           8.9.2009 17:00:00           14.12.2009 16:00:00           1.1.2010 16:00:00           22.9.2009 11:34:12                              | Detail       Image: Constraint of the second second se | Detail       Image: N/A       N/A       Image: N/A | term<br>Bids  |
| Auction State Auction ID GRO-M-31102010-00243 URO-M-01012010-00373 OBG-M-010122010-00484 OBG-M-01102010-00366 | Al<br>Border Direction<br>BULGARIA-ROMANIA (50%<br>RO)<br>HUNGARY-ROMANIA (50%<br>RO)<br>ROMANIA-BULGARIA (50%<br>RO)<br>ROMANIA-BULGARIA (50%<br>RO)<br>ROMANIA-BULGARIA (50%<br>RO)<br>ROMANIA-MOLDOVA (50% | pk_test_leap<br>vigh55_M_HURO<br>retest_II<br>ROBU_M_Feb<br>retest_I | 31.10.2010 -<br>31.10.2010<br>01.01.2010 -<br>31.01.2010<br>01.01.2010 -<br>01.02.2010 -<br>28.02.2010<br>01.10.2010 -<br>31.10.2010<br>01.01.2010 - | State       Finished       Scheduled       Scheduled       OC Published       Finished | Publishing (EET)           8.9.2009 17:00:00           14.12.2009 16:00:00           1.1.2010 16:00:00           22.9.2009 11:34:12           15.9.2009 13:31:10 | Detail       Q       N/A       N/A       Q       Q       Q                                                                                                    | Detail                                             | term<br>Bids  |

The N/A value (Not Available) is displayed in the *Auction Detail* and *Product Detail* fields before offered capacity publishing.

Picture 5: Long-term Auction List

## 2.6.2. Display Long-term Auction Detail and OC

### Description

Auction definition and OC values are published for Capacity Traders in the *Long-term Auction Detail* web form. Form is accessible from the *Long-term Auction List* form.

Capacity Trader is informed about auction publishing by a message. Example:

Auction Manager(TEL Managers), 22.09.2009 14:22:48 (EET)

Long-term Offered Capacity for monthly auction BGRO-M-01102010-00607 for border direction BULGARIA-ROMANIA (50% RO) published.

### Steps

- (1) Display Long-term Auction List (see Chapter 2.6.1 Display Long-term Auction List).
- (2) Select the icon 🔍 in the Auction Detail column in the row with requested auction.
- (3) The Long-term Auction Detail form is displayed.

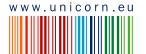

0

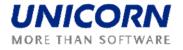

|                                                                                    |                                                                                      | Long                                   | -term Auction Detail |
|------------------------------------------------------------------------------------|--------------------------------------------------------------------------------------|----------------------------------------|----------------------|
| d user: TRADER01 (10XTRAD                                                          | DER01)                                                                               |                                        |                      |
|                                                                                    |                                                                                      |                                        |                      |
| Auction ID<br>Auction Type<br>Date From (CET)<br>Date To (CET)<br>Border Direction | BGRO-M-01102010-00607<br>Monthly<br>1.10.2010<br>31.10.2010<br>BULGARIA-ROMANIA (50% | RO)                                    |                      |
| Product                                                                            | Auction Produ                                                                        | ct                                     | ATC [MW]             |
| BASE                                                                               | test_UG                                                                              |                                        | 200                  |
| Publish Long-term Auctio<br>Open Entering of Long-t<br>Close Entering of Long-te   | erm Auction Bids                                                                     | 22.09.2009<br>15.09.2010<br>15.09.2010 | 09:00                |
| Publish Long-term Auctio                                                           | n Results                                                                            | 15.09.201                              | 0 13:00              |
| Convert Results to Hourly                                                          | / Values                                                                             | 15.09.2010                             | 13:15                |
| Generate Auction Result                                                            | Reports                                                                              | 15.09.2010                             | 0 13:30              |
|                                                                                    |                                                                                      |                                        |                      |
|                                                                                    | on Parameter                                                                         | Parameter Valu                         | e                    |
| Maximum bid number for                                                             |                                                                                      | 10                                     |                      |
| Minimum value of the bid                                                           |                                                                                      | 1                                      |                      |
| Maximum value of the bid                                                           |                                                                                      | 300                                    |                      |

Picture 6: Long-term Auction Detail

## 2.6.3. Display Long-term Auction Product

### Description

For each auction it is possible to display the auction product (base, peak, off-peak, etc.) in the *Long-term Product Detail* web form accessible from the *Long-term Auction List* form.

- (1) Display Long-term Auction List (see the Chapter 2.6.1 Display Long-term Auction List).
- (2) Select the icon in the **Product Detail** column in the row with requested auction.
- (3) The Long-term Product Detail form is displayed.

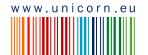

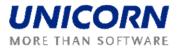

|         | ctrics                        |                              | Long-ter                        | m Product Detail              |                              | Ð                                                                                                    | amas    |
|---------|-------------------------------|------------------------------|---------------------------------|-------------------------------|------------------------------|----------------------------------------------------------------------------------------------------|---------|
|         | er: Auction Manager (TEL Mana | agers)                       |                                 |                               |                              | 22.9.2009, 15<br>المحمد المحمد المحمد المحمد المحمد المحمد المحمد المحمد المحمد المحمد المحمد المحمد المحمد المحمد المحمد المحمد |         |
| 1 (2)   | Product Name<br>Valid From    | PEAK<br>1.1.2009<br>2.1.2010 |                                 |                               | L C-                         | ද 🕬 ③ 🦗 🛓                                                                                                    | 5       |
| Hour    | Standard da                   | ay (24 hours)                | Switching from winter ti<br>hou | me to summer time (23<br>ırs) | Switching from summer<br>hou | time to winter time (25<br>rs)                                                                                                   | Hour    |
|         | Working day                   | Non-working day              | Working day                     | Non-working day               | Working day                  | Non-working day                                                                                                    |         |
| 1       |                               |                              |                                 |                               |                              |                                                                                                    | 1       |
| 2       |                               |                              |                                 |                               |                              |                                                                                                    | 2       |
| 3       |                               |                              | -                               |                               |                              |                                                                                                    | 3       |
| 4       |                               |                              |                                 |                               |                              |                                                                                                    | 4       |
| 5       |                               |                              |                                 |                               |                              |                                                                                                    | 5       |
| 6       |                               |                              |                                 |                               |                              |                                                                                                    | 6       |
| 7<br>18 | $\sim$                        | $\sim\sim\sim$               |                                 | $\sim$                        |                              | $\sim$                                                                                                    | 7<br>18 |
| 19      |                               |                              | ✓                               |                               | ✓                            |                                                                                                    | 19      |
| 20      |                               |                              | ✓                               |                               | ✓                            |                                                                                                    | 20      |
| 21      |                               |                              |                                 |                               |                              |                                                                                                    | 21      |
| 22      |                               |                              |                                 |                               |                              |                                                                                                    | 22      |
| 23      |                               |                              |                                 |                               |                              |                                                                                                    | 23      |
| 24      |                               |                              |                                 |                               |                              |                                                                                                    | 24      |
| 25      |                               |                              |                                 |                               |                              |                                                                                                    | 25      |
|         |                               |                              |                                 |                               |                              |                                                                                                    |         |

Picture 7: Long-term Product Detail

## 2.6.4. Enter Long-term Auction Bid

### Description

After long-term OC publishing the gate for auction bids submitting will be opened. Capacity Traders may enter their bids for the long-term auction through the *Long-term Auction Bids* web form accessible from menu or from *Long-term Auction List* form.

Capacity Traders are informed about gate opening for bids submitting by a message. Example:

Auction Manager(TEL Managers), 22.09.2009 14:30:09 (EET)

Submitting of long-term bids for monthly auction BGRO-M-01102010-00607 for border direction BULGARIA-ROMANIA (50% RO) started.

### Steps

- (1) Display Long-term Auction List (see the Chapter 2.6.1 Display Long-term Auction List).
- (2) Select the icon 📃 in the **Long-term Bids** column in the row with requested auction.
- (3) The Long-term Auction Bids form is displayed.
- (4) Check an auction identification code in the Auction ID field.
- (5) Select the **Show data** button to display data. Table for bids entering is displayed.
- (6) Select the **New** button under the table. A new row is added to the table for a new bid.
- (7) Enter the requested amount of capacity in the **Bid Amount [MW]** field.

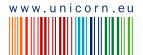

0

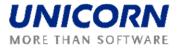

- (8) Enter the offered bid price in the **Bid Price [EUR/MWh]** field.
- (9) If needed, create another bid by repeating items (6) to (8).
- (10) If needed, select the icon <sup>3</sup> in the column **Delete** for removing the unsaved bid.
- (11) Select the **Save** button to save bids.

Immediately after long-term auction bids submitting, system performs validation of the bids. When the data verification is complete, the user is notified by a message with processing results which appears in the user account environment. Example:

 TRADER01\_User Test(TRADER01), 23.09.2009 13:35:09 (EET)
 Ø

 Long-term auction bids received. List of bids attached.
 Ø

The submitted bids can be edited until the gate closure for submitting bids (see the chapter 2.6.5 Edit Long-term Auction Bid).

|                                                                                                    |                                                                                                    | Long-term Auction Bids |                             |                       |                        | Ð      | Damas |   |       |             |
|----------------------------------------------------------------------------------------------------|----------------------------------------------------------------------------------------------------|------------------------|-----------------------------|-----------------------|------------------------|--------|-------|---|-------|-------------|
| d user: TRADER02 (10XTRADE                                                                                                    | R02)                                                                                                    |                        |                             |                       |                        |        |       |   |       | , 14:39 (El |
|                                                                                                    |                                                                                                    |                        |                             |                       |                        |        |       |   | Bilew | 7 -         |
| Year <sup>*</sup>                                                                                                    | 2010                                                                                                    | ~                      |                             |                       |                        |        |       |   |       |             |
| Border Direction                                                                                                    | BULGARIA-ROMANIA (50%                                                                                                    | RO) 💙                  |                             |                       |                        |        |       |   |       |             |
| Auction Type                                                                                                    | Monthly                                                                                                    | ~                      | E Li                        | st Update             | F                      |        |       |   |       |             |
| Auction ID                                                                                                    | BGRO-M-01102010-00607                                                                                                    | ~                      |                             | iow data              |                        |        |       |   |       |             |
| Auction Participant<br>Auction ID<br>Border Direction<br>Auction Type<br>Auction Product<br>Auction Period (CET)<br>Time-stamp (EET) | TRADER02<br>BGRO-M-01102010-00607<br>BULGARIA-ROMANIA (50% R<br>Monthly<br>test_UG<br>01.10.2010 - 31.10.2010<br>22.09.2009 14:39:02 | 0)                     |                             |                       |                        |        |       |   |       |             |
|                                                                                                    |                                                                                                    |                        | Net                         | w —                   | Save                   |        |       |   |       |             |
|                                                                                                    |                                                                                                    | Bid<br>umber           | Offered<br>Capacity<br>[MW] | Bid<br>Amount<br>[MW] | Bid Price<br>[EUR/MWh] | Delete |       |   |       |             |
|                                                                                                    | 1                                                                                                    | BID_1                  | 200                         | 0                     | 0.00                   | 0      |       |   |       |             |
|                                                                                                    |                                                                                                    | Total                  |                             | 0                     |                        |        |       |   |       |             |
|                                                                                                    |                                                                                                    |                        |                             |                       |                        |        |       |   |       |             |
|                                                                                                    |                                                                                                    | _                      | Net                         | w _                   | Save                   |        | _     | _ |       |             |
| c)                                                                                                    |                                                                                                    |                        |                             |                       |                        |        |       |   | 0.00  |             |

**Picture 8: Long-term Auction Bids Entering** 

## 2.6.5. Edit Long-term Auction Bid

### Description

Users of the Capacity Trader type may use the *Long-term Auction Bids* form to view and edit submitted bids. The entered bids could not be removed from the system. Zero values have to be entered into the Bid Amount [MW] and the Bid Price EUR/[MWh] fields in order to cancel an existing bid.

Long-term auction bids can be entered and modified/cancelled till the gate closure for submitting bids. Auction Participant is informed about gate closure for submitting bids by message. Example:

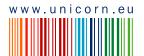

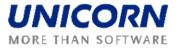

| Auction Manage                                         | r(TEL Managers), 22.09.2009 14:48:45 (EET)                                 |                                           |
|--------------------------------------------------------|----------------------------------------------------------------------------|-------------------------------------------|
| past gate closure for s                                | ubmitting long-term bids for monthly auction BGRO-M-01102010-00607 for bor | rder direction BULGARIA-ROMANIA (50% RO). |
| eps                                                    |                                                                            |                                           |
| (1) Cho                                                | bose the menu item Long-term Auction / Lo                                  | ong-term Auction Bids                     |
| (2) Sel                                                | ect the Year, Border Direction and Auction                                 | <b>n Type</b> from combo boxes            |
| (3) Click th<br>box.                                   | e List Update button. A list of auction IDs is                             | s loaded into the Auction ID combo        |
| (4) Sel                                                | ect an auction identification code in the Auc                              | tion ID combo box.                        |
| (5) Clic                                               | k the <b>Show data</b> button to display data.                             |                                           |
| (6) Cha                                                | ange the value of the <b>Bid Amount [MW]</b> in t                          | he row with existing bid.                 |
| (7) Cha                                                | ange the value of the Bid Price [EUR/MW] i                                 | in the row with existing bid.             |
| (8) If n                                               | eeded, edit another bid by repeating items (6                              | 6)-(7).                                   |
| (9) If n                                               | eeded, use the <b>New</b> button for entering a ne                         | w bid.                                    |
| (10) Sel                                               | ect the <b>Save</b> button to save bids.                                   |                                           |
|                                                        | Long-term Auction Bi                                                       | ids Damas                                 |
| ed user: TRADER02 (10XTR                               | ADER02)                                                                    | 22.9.2009, 14:39(EET)<br>国 ① 蕩ee 生        |
| Year<br>Border Direction<br>Auction Type<br>Auction ID | BULGARIA-ROMANIA (50% RO) V<br>Monthly V List Update                       |                                           |
| Auction Participant<br>Auction ID                      | TRADER02<br>BGRO-M-01102010-00607                                          |                                           |

Auction ID Border Direction Auction Type Auction Product Auction Period (CET) Time-stamp (EET) BGRO-M-01102010-00607 BULGARIA-ROMANIA (50% RO) Monthly test\_UG 01.10.2010 - 31.10.2010 22.09.2009 14:39:02 Save Bid Bid Number Bid Price [EUR/MWh] Delete Capacity [MW] Amount [MW] 70 3.00 BID\_1 200 \_\_\_\_ 2.00 BID\_2 200 50 BID\_3 200 0 0 BID\_4 200 0 40 1.00 160 Total New Save (DAMAS)

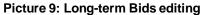

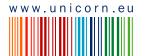

© 2009 UNICORN

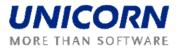

## 2.6.6. Display Long-term Auction Results

After the gate closure for long-term auction bid submitting, the evaluation of the long-term auction is performed and results are published to Capacity Traders. Capacity Traders may access the auction results in the *Long-term Auction Bids* form. After the long-term auction results publishing, the allocated capacity and the auction price are available for each auction bid

Capacity Traders are infomed about the long-term auction results publishing by message. Example:

|        | Auction Manager(TEL Managers), 22.09.2009 15:04:30 (EET)                                                                | 0 |
|--------|----------------------------------------------------------------------------------------------------|---|
| Long-t | erm auction results for monthly auction BGRO-M-01102010-00607 for border direction BULGARIA-ROMANIA (50% RO) published. |   |

### Steps

- (1) Display Long-term Auction List (see the Chapter 2.6.1 Display Long-term Auction List).
- (2) Click the icon 📃 in the Long-term Bids column in the row with requested auction.
- (3) The Long-term Auction Bids form is displayed.
- (4) Check an identification code of the auction in the Auction ID field.
- (5) Select the **Show Data** button to display data. The auction results are displayed.

| 73                                                          |                                                                                 |                                           | Lo                         | ng-term A                 | uction Bi                    | ds                                 |               |        | Dama:          |
|-------------------------------------------------------------|---------------------------------------------------------------------------------|-------------------------------------------|----------------------------|---------------------------|------------------------------|------------------------------------|---------------|--------|----------------|
| nselectrică<br>ed user: TRADER02 (10XTRADE                  | R02)                                                                            |                                           |                            |                           |                              |                                    |               |        | 2009, 15:11 (E |
|                                                             |                                                                                 |                                           |                            |                           |                              |                                    |               | II 🕚 🖗 | ew 🍄 🛙         |
| Year                                                        | 2010                                                                            | ~                                         | 18                         |                           |                              |                                    |               |        |                |
| Border Direction                                            | BULGARIA-ROMANIA                                                                |                                           | 1                          |                           |                              |                                    |               |        |                |
| Auction Type                                                | Monthly                                                                         | ~                                         |                            | ist Update                |                              |                                    |               |        |                |
| Auction ID                                                  | BGRO-M-01102010-0                                                               | 0607 🗸                                    |                            | how data                  |                              |                                    |               |        |                |
|                                                             |                                                                                 |                                           |                            |                           |                              |                                    |               |        |                |
| Auction Type                                                | Monthly                                                                         |                                           |                            |                           |                              |                                    |               |        |                |
| Auction Product<br>Auction Period (CET)<br>Time-stamp (EET) | test_UG<br>01.10.2010 - 31.10.20<br>22.09.2009 14:43:35                         | Offered                                   | Bid                        | Rid Drice                 | Allocated                    | Auction                            | pid           |        |                |
| Auction Period (CET)                                        | 01.10.2010 - 31.10.20                                                           | Offered<br>Capacity                       | Amount                     | Bid Price<br>[EUR/MWh]    | Capacity                     | Price                              | Bid<br>Status |        |                |
| Auction Period (CET)                                        | 01.10.2010 - 31.10.20<br>22.09.2009 14:43:35<br>Bid                             | Offered                                   |                            |                           |                              |                                    |               |        |                |
| Auction Period (CET)                                        | 01.10.2010 - 31.10.20<br>22.09.2009 14:43:35<br>Bid<br>Number                   | Offered<br>Capacity<br>[MW]               | Amount<br>[MW]             | [EUR/MWh]                 | Capacity<br>[MW]             | Price<br>[EUR/MWh]                 | Status        |        |                |
| Auction Period (CET)                                        | 01.10.2010 - 31.10.20<br>22.09.2009 14:43:35<br>Bid<br>Number<br>BID_1          | Offered<br>Capacity<br>[HW]<br>200        | Amount<br>[MW]<br>70       | [EUR/MWh]<br>3.00         | Capacity<br>[MW]<br>70       | Price<br>[EUR/MWh]<br>2.00         | Status        |        |                |
| Auction Period (CET)                                        | 01.10.2010 - 31.10.20<br>22.09.2009 14:43:35<br>Bid<br>Number<br>BID_1<br>BID_2 | Offered<br>Capacity<br>[MW]<br>200<br>200 | Amount<br>[MW]<br>70<br>50 | [EUR/MWh]<br>3.00<br>2.00 | Capacity<br>[MW]<br>70<br>30 | Price<br>[EUR/MWh]<br>2.00<br>2.00 | Status<br>V   |        |                |

Picture 10: Long-term Auction Bids - results

## 2.6.7. Upload Long-term Auction Bids (XML)

Description

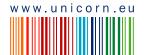

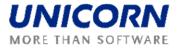

The Long-term Bids Upload (XML) form enables a Capacity Trader to upload an ECAN 2.0 XML file with long-term auction bids to the system.

Steps

- (1) Choose the menu item Long-term Auction / Long-term Bids Upload (XML)
- (2) Click the Browse button to find a location of the XML file to be uploaded.
- (3) Click the OK button to upload the XML file.

Immediately after uploading file, system performs validation of the XML file. The user is notified by a message with processing results which appears in user account environment. If conditions are met for all bids in file, the bids are stored in the system.

| Transletcrica                       | Long-term Bids Upload (XML) | Damas D                |
|-------------------------------------|-----------------------------|------------------------|
| Logged user: TRADER01 (10XTRADER01) |                             | 22.9.2009, 17:16 (EET) |
|                                     |                             | 🗉 🕚 🔆 🖅 🖿              |
| Upload XML file 1                   | Browse                      |                        |
| (DAMAS)                             |                             | © 2009 UNICORN         |

### 2.6.8. Download Long-term Auction Results (XML)

### Description

The Long-term Results Download (XML) form enables an auction participant to download an ECAN XML file (Allocation Result Document) with detailed long-term auction results.

### Steps

- (1) Choose the menu item Long-term Auction / Long-term Results Download (XML).
- (2) Select the Year, Border Direction and Auction Type from combo boxes.
- (3) Click the List Update button. A list of auction IDs is loaded into the Auction ID combo box.
- (4) Select an auction identification code in the **Auction ID** input field.
- (5) Click the **Generate** button to generate the XML file.

The resulted file is delivered as message attachment to menu. Click on the message attachment and open/save XML file. Message example:

TRADER02\_User Test(TRADER02), 22.09.2009 15:24:01 (EET)
Long-term auction results XML generated. The XML document attached.

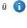

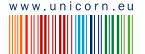

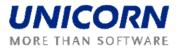

|                                                                | Long-term Results Download (                                                           | KML) Damas             |
|----------------------------------------------------------------|----------------------------------------------------------------------------------------|------------------------|
| Logged user: TRADER02 (10XTRADE                                | 02)                                                                                    | 25.9.2009, 15:16 (EET) |
| Year *<br>Border Direction *<br>Auction Type *<br>Auction ID * | 2010  BULGARIA-ROMANIA (50% RO)  Monthly  Elist Update BGRO-M-01102010-00607  Generate |                        |
| (DAMAS)                                                        |                                                                                        | © 2009 UNICORN         |

Picture 11: Long-term Results Download (XML)

## 2.6.9. Display Hourly Values of Allocated Capacity

The capacity won by Capacity Traders in the long-term auction is converted to hourly diagrams and these values are made available for transfers. Hourly values are available for Capacity Traders in the *Allocated Capacity* form in the *Capacity Rights Module*.

Users are informed about conversion to hourly values by message. Example:

```
    Auction Manager(TEL Managers), 23.09.2009 14:16:06 (EET)
Iong-term auction results converted to hourly values for monthly auction BGRO-M-01102010-00607 for border direction BULGARIA-ROMANIA (50% RO).
```

- (1) Choose the menu item Capacity Rights / Allocated Capacity
- (2) Enter input parameters:
  - a. Date (CET) enter a business day
  - b. Border select a border name
  - c. Capacity Type select a capacity type (Yearly / Monthly / Weekly)
- (3) Select the **Show data** button to display data.
- (4) Select one row with an allocated capacity overview to display detailed information.

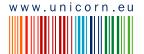

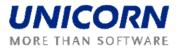

|                                                                                                    |                                                                                                    | Allocated Capacity                                                                                                    | Đ Dama                                                                                             |
|----------------------------------------------------------------------------------------------------|----------------------------------------------------------------------------------------------------|----------------------------------------------------------------------------------------------------|----------------------------------------------------------------------------------------------------|
| d user: TRADER01 (10XT                                                                                                    | TRADER01)                                                                                                    |                                                                                                    | 23.9.2009, 13:19 (C<br>国 ① 说ew 运 筐                                                                 |
| Date (CET)                                                                                                    | 2.10.20                                                                                                    | 10 > 🗐                                                                                                    |                                                                                                    |
| Border                                                                                                    | ROMANIA                                                                                                    | BULGARIA                                                                                                    |                                                                                                    |
| Capacity Type                                                                                                    |                                                                                                    | Show data                                                                                                    |                                                                                                    |
| Date (CET)<br>Border<br>Capacity Type                                                                                                    | ROMANIA_B                                                                                                    | ULGARIA                                                                                                    |                                                                                                    |
|                                                                                                    | Capacity Trader                                                                                                    | Border Direction                                                                                                    | Capacity Type                                                                                      |
|                                                                                                    | TRADER01                                                                                                    | BULGARIA-ROMANIA (50% RO)                                                                                                    | Monthly                                                                                            |
|                                                                                                    | TRADER01                                                                                                    | ROMANIA-BULGARIA (50% RO)                                                                                                    | Monthly                                                                                            |
| Capacity T<br>Border Dire                                                                                                    | ection BULGAR                                                                                                    | R01 (10XTRADER01)<br>IA-ROMANIA (50% RO)                                                                                                    |                                                                                                    |
| Capacity T                                                                                                    | rader TRADER                                                                                                    | 10<br>101 (10XTRADER01)<br>JA-ROMANIA (50% RO)                                                                                                  |                                                                                                    |
| Capacity T<br>Border Dire<br>Capacity                                                                                                    | rader TRADER<br>ection BULGAR<br>Type Monthly                                                                                                    | 10<br>101 (10XTRADER01)<br>IA-ROMANIA (50% RO)<br>Capacity Detail                                                                               | N-111/(5100)                                                                                       |
| Capacity T<br>Border Dire<br>Capacity<br>Capacity                                                                                                    | rader TRADER<br>ection BULGAR<br>Type Monthly                                                                                                    | 10<br>101 (10XTRADER01)<br>JA-ROMANIA (50% RO)                                                                                                  | Monthly(5190)<br>Auction                                                                           |
| Capacity T<br>Border Dire<br>Capacity                                                                                                    | rader TRADER<br>ection BULGAR<br>Type Monthly<br>Type<br>Source                                                                                                    | 10<br>101 (10XTRADER01)<br>IA-ROMANIA (50% RO)<br>Capacity Detail                                                                               | Monthly(5190)<br>Auction<br>test_UG                                                                |
| Capacity T<br>Border Dire<br>Capacity<br>Capacity<br>Capacity                                                                                                    | rader TRADER<br>ection BULGAR<br>/ Type Monthly<br>/ Type<br>Source<br>Product                                                                                                    | 10<br>101 (10XTRADER01)<br>IA-ROMANIA (50% RO)<br>Capacity Detail                                                                               | Auction                                                                                            |
| Capacity T<br>Border Dire<br>Capacity<br>Capacity<br>Capacity<br>Auction<br>P<br>Auction<br>Time ((                                                                                                    | rader TRADER<br>ection BULGAR<br>/ Type Monthly<br>/ Type<br>Source<br>Product<br>n ID<br>CET)                                                                                                    | 10<br>101 (10XTRADER01)<br>IA-ROMANIA (50% RO)<br>Capacity Detail                                                                               | Auction<br>test_UG<br>BGR0-M-01102010-00607                                                        |
| Capacity T<br>Border Dire<br>Capacity<br>Capacity<br>Capacity<br>Auction P<br>Auction<br>Time ((<br>Date                                                                                                    | rader TRADER<br>ection BULGAR<br>/ Type Monthly<br>/ Type<br>Source<br>/roduct<br>n ID<br>CET)<br>Hour                                                                                                    | 10<br>NI (10XTRADER01)<br>IA-ROMANIA (50% RO)<br>Capacity Detail<br>Total Allocated [MW]                                                        | Auction<br>test_UG<br>BGR0-M-01102010-00607                                                        |
| Capacity T<br>Border Dire<br>Capacity<br>Capacity<br>Auction P<br>Auction<br>Time (t<br>Date<br>02.10.2010                                                                                                    | rader TRADER<br>ection BULGAR<br>/ Type Monthly<br>/ Type<br>/ Type<br>/ | 10<br>NI (10XTRADER01)<br>IA-ROMANIA (50% RO)<br>Capacity Detail<br>Total Allocated [MW]<br>100                                                 | Auction<br>test_UG<br>BGRO-M-01102010-00607<br>G<br>100                                            |
| Capacity T<br>Border Dire<br>Capacity<br>Capacity<br>Capacity<br>Auction P<br>Auction<br>Time (0<br>Date<br>02.10.2010<br>02.10.2010                                                                                                    | rader TRADER<br>ection BULGAR<br>r Type Monthly<br>Source<br>Product<br>n ID<br>CET)<br>Hour<br>00:00 - 01:00<br>01:00 - 02:00                                                                                                    | 10<br>NI (10XTRADER01)<br>JA-ROMANIA (50% RO)<br>Capacity Detail<br>Total Allocated [HW]<br>100<br>100                                          | Auction<br>test_UG<br>BGRO-M-01102010-00607                                                        |
| Capacity T<br>Border Dire<br>Capacity<br>Capacity<br>Capacity<br>Auction<br>Time (t<br>Date<br>02.10.2010<br>02.10.2010                                                                                                    | Trader         TRADER           rection         BULGAR           v Type         Monthly           / Type         Source           Product         n           n ID         CET)           Hour         00:00 - 01:00           01:00 - 02:00         02:00           02:00 - 03:00         03:00                                                                                                    | 10<br>10 (10XTRADER01)<br>IA-ROMANIA (50% RO)<br>Capacity Detail<br>Total Allocated [HW]<br>100<br>100<br>100<br>100                            | Auction<br>test_UG<br>BGR0-M-01102010-00607<br>UE<br>100<br>100<br>100                             |
| Capacity T<br>Border Dire<br>Capacity<br>Capacity<br>Capacity<br>Auction P<br>Auction<br>Time (0<br>Date<br>02.10.2010<br>02.10.2010                                                                                                    | rader TRADER<br>ection BULGAR<br>r Type Monthly<br>Source<br>Product<br>n ID<br>CET)<br>Hour<br>00:00 - 01:00<br>01:00 - 02:00                                                                                                    | 10<br>10 (10XTRADER01)<br>IA-ROMANIA (50% RO)<br>Capacity Detail<br>Total Allocated [MW]<br>100<br>100<br>100<br>100<br>100                     | Auction<br>test_UG<br>BGRO-H-01102010-00607<br>U<br>100<br>100<br>100<br>100                       |
| Capacity T<br>Border Dire<br>Capacity<br>Capacity<br>Capacity<br>Auction P<br>Auction<br>Time (C<br>Date<br>02.10.2010<br>02.10.2010<br>02.10.2010                                                                                                    | Trader         TRADER           rection         BULGAR           v Type         Monthly           / Type         Source           vroduct         n           n ID         CET)           Hour         00:00 - 01:00           01:00 - 02:00         03:00           03:00 - 04:00         100                                                                                                    | 10<br>10 (10XTRADER01)<br>IA-ROMANIA (50% RO)<br>Capacity Detail<br>Total Allocated [HW]<br>100<br>100<br>100<br>100                            | Auction<br>test_UG<br>BGR0-M-01102010-00607<br>US<br>100<br>100<br>100                             |
| Capacity T<br>Border Dire<br>Capacity<br>Capacity<br>Capacity<br>Auction<br>Auction<br>Time (t<br>Date<br>02.10.2010<br>02.10.2010<br>02.10.2010<br>02.10.2010                                                                                                    | Trader         TRADER           rection         BULGAR           v Type         Monthly           Source         Yoduct           n ID         CET)           00:00 - 01:00         01:00           01:00 - 02:00         03:00 - 04:00           03:00 - 04:00         04:00 - 05:00                                                                                                    | 10<br>10 (10XTRADER01)<br>IA-ROMANIA (50% RO)<br>Capacity Detail<br>Total Allocated [MW]<br>100<br>100<br>100<br>100<br>100<br>100<br>100       | Auction<br>test_UG<br>BGR0-M-01102010-00607<br>C<br>100<br>100<br>100<br>100<br>100<br>100         |
| Capacity T<br>Border Dire<br>Capacity<br>Capacity<br>Capacity<br>Auction<br>Auction<br>Time (0<br>Date<br>02.10.2010<br>02.10.2010<br>02.10.2010<br>02.10.2010<br>02.10.2010                                                                                       | Trader         TRADER           rection         BULGAR           v Type         Monthly           Source         Product           roduct         n ID           CET)         Hour           00:00 - 01:00         01:00 - 02:00           01:00 - 02:00         03:00 - 04:00           04:00 - 05:00         05:00 - 05:00                                                                                                    | 10<br>10 (10XTRADER01)<br>IA-ROMANIA (50% RO)<br>Capacity Detail<br>Total Allocated [HW]<br>100<br>100<br>100<br>100<br>100<br>100<br>100       | Auction<br>test_UG<br>BGR0-M-01102010-00607<br>US<br>100<br>100<br>100<br>100<br>100<br>100<br>100 |
| Capacity T<br>Border Dire<br>Capacity<br>Capacity<br>Capacity<br>Auction<br>Time (0<br>Date<br>02.10.2010<br>02.10.2010<br>02.10.2010<br>02.10.2010<br>02.10.2010<br>02.10.2010<br>02.10.2010<br>02.10.2010<br>02.10.2010                                          | Trader         TRADER           rection         BULGAR           v Type         Monthly           Source         Yoduct           n ID         CET           00:00 - 01:00         01:00 - 02:00           03:00 - 03:00         03:00 - 04:00           04:00 - 05:00         05:00 - 05:00           05:00 - 05:00         05:00 - 05:00           19:00 - 20:00         19:00 - 20:00                                                                                                    | 10<br>10 (10XTRADER01)<br>IA-ROMANIA (50% RO)<br>Capacity Detail<br>Total Allocated [HW]<br>100<br>100<br>100<br>100<br>100<br>100<br>100<br>10 | Auction<br>test_UG<br>BGR0-M-01102010-00607<br>U<br>100<br>100<br>100<br>100<br>100<br>100<br>100  |
| Capacity T<br>Border Dire<br>Capacity<br>Capacity<br>Capacity<br>Auction P<br>Auction P<br>Auction 0<br>02.10.2010<br>02.10.2010<br>02.10.2010<br>02.10.2010<br>02.10.2010<br>02.10.2010<br>02.10.2010<br>02.10.2010<br>02.10.2010                                 | Trader         TRADER           rection         BULGAR           vType         Monthly           Source         Product           n ID         CET)           Hour         00:00 - 01:00           01:00 - 02:00         02:00 - 03:00           03:00 - 04:00         05:00           05:00 - 05:00         05:00           05:00 - 05:00         19:00 - 20:00           19:00 - 20:00         20:00 - 21:00                                                                                                    | 10<br>10 (10XTRADER01)<br>IA-ROMANIA (50% RO)<br>Capacity Detail<br>Total Allocated [HW]<br>100<br>100<br>100<br>100<br>100<br>100<br>100<br>10 | Auction<br>test_UG<br>BGR0-M-01102010-00607                                                        |
| Capacity T<br>Border Dire<br>Capacity<br>Capacity<br>Capacity<br>Auction P<br>Auction<br>Time (C<br>Date<br>02.10.2010<br>02.10.2010<br>02.10.2010<br>02.10.2010<br>02.10.2010<br>02.10.2010<br>02.10.2010<br>0.40.2, 4<br>02.10.2010<br>0.21.0.2010<br>02.10.2010 | Trader         TRADER           rader         BULGAR           vType         Monthly           Source         Product           n ID         CET)           Hour         00:00 - 01:00           01:00 - 02:00         03:00           03:00 - 04:00         04:00           04:00 - 05:00         05:00           \$5:00 - 72:00         11:00 - 20:00           20:00 - 21:00         21:00                                                                                                    | 10<br>10 (10XTRADER01)<br>IA-ROMANIA (50% RO)<br>Capacity Detail<br>Total Allocated [MW]<br>100<br>100<br>100<br>100<br>100<br>100<br>100<br>10 | Auction<br>test_UG<br>BGR0-M-01102010-00607<br>100<br>100<br>100<br>100<br>100<br>100<br>10        |
| Capacity T<br>Border Dire<br>Capacity<br>Capacity<br>Capacity<br>Auction P<br>Auction P<br>Auction 0<br>02.10.2010<br>02.10.2010<br>02.10.2010<br>02.10.2010<br>02.10.2010<br>02.10.2010<br>02.10.2010<br>02.10.2010<br>02.10.2010                                 | Trader         TRADER           rection         BULGAR           vType         Monthly           Source         Product           n ID         CET)           Hour         00:00 - 01:00           01:00 - 02:00         02:00 - 03:00           03:00 - 04:00         05:00           05:00 - 05:00         05:00           05:00 - 05:00         19:00 - 20:00           19:00 - 20:00         20:00 - 21:00                                                                                                    | 10<br>10 (10XTRADER01)<br>IA-ROMANIA (50% RO)<br>Capacity Detail<br>Total Allocated [HW]<br>100<br>100<br>100<br>100<br>100<br>100<br>100<br>10 | Auction<br>test_UG<br>BGR0-M-01102010-00607<br>100<br>100<br>100<br>100<br>100<br>100<br>100       |

**Picture 12: Allocated Capacity** 

## 2.6.10. Display Long-term Auction Statistics

### Description

The *Long-term Auction Statistics* form provides information about summary results of long-term auctions operated by Damas. Detailed information to each auction is accessible by clicking on a requested row of the overview table.

- (1) Choose the menu item Long-term Auction / Long-term Auction Statistics
- (2) Enter input parameters: Auction Type, Year, Month (for monthly and weekly auctions only), Border
- (3) Click the Show Data button

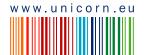

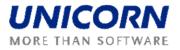

| 5                                              |                                         | Long                                                                                                    | -term Auction Stat                                                                                                    | istics                                                                 |                | Ð 🛙 am           |
|------------------------------------------------|-----------------------------------------|----------------------------------------------------------------------------------------------------|----------------------------------------------------------------------------------------------------|------------------------------------------------------------------------|----------------|------------------|
| TRADER01 (10XTRADER                            | R01)                                    |                                                                                                    |                                                                                                    |                                                                        |                | 24.9.2009, 17:34 |
| Auction Type                                   | Monthly                                 | ~                                                                                                    |                                                                                                    |                                                                        |                |                  |
| Year                                           | 2010                                    | ~                                                                                                    |                                                                                                    |                                                                        |                |                  |
| Month                                          | October                                 | ~                                                                                                    |                                                                                                    |                                                                        |                |                  |
| Border <b>*</b>                                | ROMANIA_                                |                                                                                                    | ow data                                                                                                    |                                                                        |                |                  |
| Auction Type<br>Year<br>Month<br>Border        | Monthly<br>2010<br>October<br>ROMANIA_E | ULGARIA                                                                                                    |                                                                                                    |                                                                        |                |                  |
| Auctio                                         | on ID                                   | Border Direction                                                                                                    | Auction Product                                                                                                    | Auction Period (CET)                                                   | Auction Produc |                  |
| BGRO-M-0110                                    | 2010-00607                              | BULGARIA-ROMANIA (50% RO)                                                                                                    | :est_UG                                                                                                    | 01.10.2010 - 31.10.2010                                                |                |                  |
|                                                |                                         |                                                                                                    | ok_test_leap                                                                                                    | 31.10.2010 - 31.10.2010                                                | Q 🛛            |                  |
|                                                |                                         |                                                                                                    | retest_I                                                                                                    | 01.10.2010 - 31.10.2010                                                | Q 🜌            |                  |
|                                                |                                         |                                                                                                    |                                                                                                    |                                                                        |                |                  |
| Auction I<br>Border Directio<br>Auction Produc | on BULC                                 | -<br>D-M-01102010-00607<br>GARIA-ROMANIA (50% RO)                                                                                                    | erm Auction Detail                                                                                                    |                                                                        |                |                  |
| Border Directio                                | on BULC                                 | -<br>D-M-01102010-00607<br>;ARIA-ROMANIA (50% RO)<br>UG                                                                                                    | erm Auction Detail                                                                                                    |                                                                        |                |                  |
| Border Directio                                | on BULC                                 | )-M-01102010-00607<br>(ARIA-ROMANIA (50% RO)<br>(UG<br>Long-t<br>Offered Capacity                                                                                                    | erm Auction Statistic                                                                                                    | 200                                                                    |                |                  |
| Border Directio                                | on BULC                                 | D-M-01102010-00607<br>ARIA-ROMANIA (50% RO)<br>UG<br>Long-t<br>Offered Capacity<br>Total Requested Capacity                                                                                                    | erm Auction Statistic<br>[HW]<br>[HW]                                                                                                    | 410                                                                    |                |                  |
| Border Directio                                | on BULC                                 | o-M-01102010-00607<br>ARIA-ROMANIA (50% RO)<br>UG<br>Offered Capacity<br>Total Requested Capacity<br>Total Allocated Capacity                                                                                                    | erm Auction Statistic<br>[MW]<br>[MW]                                                                                                    | 410<br>200                                                             |                |                  |
| Border Directio                                | on BULC                                 | D-M-01102010-00607<br>ARIA-ROMANIA (50% RO)<br>UG<br>Long-t<br>Offered Capacity<br>Total Requested Capacity                                                                                                    | erm Auction Statistic<br>[FWV]<br>[FWW]<br>[FWV]<br>MWh]                                                                                            | 410                                                                    |                |                  |
| Border Directio                                | on BULC                                 | -M-01102010-00607<br>ARIA-ROMANIA (50% RO)<br>UG<br>Long-t<br>Offered Capacity<br>Total Requested Capacity<br>Total Allocated Capacity<br>Auction Price [EUR /                                                                                                    | erm Auction Statistic<br>[HW]<br>[HW]<br>[HW]<br>MWh]<br>raders                                                                                     | 410<br>200<br>2                                                        |                |                  |
| Border Directio                                | on BULC                                 | D-M-01102010-00607<br>ARIA-ROMANIA (50% RO)<br>UG<br>UG<br>Total Requested Capacity<br>Total Requested Capacity<br>Total Allocated Capacity<br>Auction Price [EUR /<br>Number of Capacity T                                                                                        | erm Auction Statistic<br>[HW]<br>[HW]<br>[HW]<br>HWh]<br>raders<br>olders                                                                           | 410<br>200<br>2<br>3                                                   |                |                  |
| Border Directio                                | on BULC                                 | 0-M-01102010-00607<br>ARIA-ROMANIA (50% RO)<br>UG<br>Total Requested Capacity<br>Total Allocated Capacity<br>Auction Price [EUR /<br>Number of Capacity Th<br>Number of Capacity H<br>Number of Capacity H                                                                         | erm Auction Statistic<br>[HW]<br>[HW]<br>[HW]<br>HWh]<br>raders<br>olders                                                                           | 410<br>200<br>2<br>3<br>2                                              |                |                  |
| Border Directio                                | on BULC                                 | 0-M-01102010-00607<br>ARIA-ROMANIA (50% RO)<br>UG<br>Total Requested Capacity<br>Total Allocated Capacity<br>Auction Price [EUR /<br>Number of Capacity Th<br>Number of Capacity H<br>Number of Capacity H                                                                         | erm Auction Statistic<br>[FWV]<br>[FWV]<br>[FWV]<br>MWh]<br>raders<br>olders<br>on Bids                                                             | 410<br>200<br>2<br>3<br>2                                              |                |                  |
| Border Directio                                | on BULC                                 | 0-M-01102010-00607<br>ARIA-ROMANIA (50% RO)<br>UG<br>Long-t<br>Confered Capacity<br>Total Requested Capacity<br>Total Allocated Capacity<br>Auction Price [EUR /<br>Number of Capacity T<br>Number of Capacity H<br>Number of Capacity List of<br>Capacity Trader Name<br>TRADER01 | erm Auction Statistic<br>[FWV]<br>[FWV]<br>[FWV]<br>MWh]<br>raders<br>olders<br>n Bids<br>of Capacity Holders<br>Capacity Trader EIC<br>10XTRADER01 | 410<br>200<br>2<br>3<br>2<br>6<br><b>Allocated Capacity [MW</b><br>100 |                |                  |
| Border Directio                                | on BULC                                 | o-M-01102010-00607<br>ARIA-ROMANIA (50% RO)<br>UG<br>Offered Capacity<br>Total Requested Capacity<br>Total Allocated Capacity<br>Auction Price [EUR /<br>Number of Capacity T<br>Number of Capacity T<br>Number of Capacity L<br>List of Capacity T                                | erm Auction Statistic<br>[HW]<br>[HW]<br>[HW]<br>MWh]<br>raders<br>olders<br>on Bids<br>of Capacity Holders<br>Capacity Trader EIC                  | 410<br>200<br>2<br>3<br>2<br>6<br>Allocated Capacity [MW               |                |                  |

(4) Click on the row in the table to display detailed information of the selected auction

Picture 13: Long-term Auction Statistics

## 2.7. CAPACITY TRANSFERS

## 2.7.1. Enter Capacity Transfer

### Description

The *Capacity Transfer* form is used for transfers entering. The Auction Manager is able to create a transfer on behalf of the Capacity Trader. The transfer could be entered for more than one business day in one transaction; the transferred values will be the same for all business days included in the transfer time interval.

If capacity transfer is entered for time interval, the available capacity for transfer is evaluated in each hour as minimum for whole time interval.

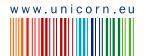

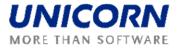

Daylight saving days (usually last Sunday of March and October) must be chosen separately – they cannot be a part of the time interval.

- (1) Choose the menu item Transfers / Capacity Transfer
- (2) Enter input parameters: Transferee, Date From (CET), Date To (CET), Border Direction and Days
- (3) Click the List Update button. A list of auction IDs is loaded into the Auction ID combo box.
- (4) Select an auction identification code in the Auction ID combo box.
- (5) Click the Show Data button. A table for entering a capacity to be transferred is displayed.
- (10)Enter an amount of capacity to transfer for particular hours in the Capacity [MW] column.
- (11)Select the **Save** button to save the transfer.

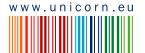

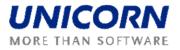

|                                                                            |                                                                                                    |                                                                                                    | Capacity Transfer                                                                      |                                                                                            | Đ Damas              |
|----------------------------------------------------------------------------|----------------------------------------------------------------------------------------------------|----------------------------------------------------------------------------------------------------|----------------------------------------------------------------------------------------|--------------------------------------------------------------------------------------------|----------------------|
| ged user: TRADER01 (10XTRAD                                                | DER01)                                                                                                    |                                                                                                    |                                                                                        |                                                                                            | 22.9.2009, 15:50 (Cl |
| Transferee                                                                 | TRADER02                                                                                                    | *                                                                                                    |                                                                                        |                                                                                            |                      |
| Date From (CET)                                                            | < 11.10.2010<br><hr/> <hr/> <hr/> <hr/> <hr/> <hr/> <hr/>                                                                                                    |                                                                                                    |                                                                                        |                                                                                            |                      |
| Date To (CET)                                                              | < 20.10.2010 > ■                                                                                                    |                                                                                                    |                                                                                        |                                                                                            |                      |
| Border Direction                                                           | BULGARIA-ROMANIA (50% R                                                                                                    | 0) 🗸                                                                                                    |                                                                                        |                                                                                            |                      |
| Auction Type                                                               | Monthly                                                                                                    | ~                                                                                                    |                                                                                        |                                                                                            |                      |
| Days                                                                       | All days                                                                                                    | ~                                                                                                    | List Update                                                                            |                                                                                            |                      |
|                                                                            |                                                                                                    |                                                                                                    |                                                                                        |                                                                                            |                      |
| Auction ID                                                                 | BGRO-M-01102010-00607                                                                                                    | ~                                                                                                    | Show data                                                                              |                                                                                            |                      |
| Date To (CET)<br>Border Direction<br>Auction Product<br>Days<br>Auction ID | 20.10.2010<br>BULGARIA-ROMANIA (50% RC<br>BASE<br>All days<br>BGRO-M-01102010-00607                                                                                                    | )                                                                                                    |                                                                                        |                                                                                            |                      |
|                                                                            | Minimum a                                                                                                    | wailable capacity                                                                                                    | y for each hour within th                                                              | e period selected.                                                                         |                      |
|                                                                            |                                                                                                    |                                                                                                    | Save                                                                                   |                                                                                            |                      |
|                                                                            | Minimum a<br>Time (CET<br>Date                                                                                                    |                                                                                                    | Save                                                                                   | Transferred Capacity [MW]                                                                  |                      |
|                                                                            | Time (CE1                                                                                                    | τ)                                                                                                    | Save                                                                                   |                                                                                            |                      |
|                                                                            | Time (CE1<br>Date                                                                                                    | r)<br>Hour                                                                                                    | Save Available Capacity [MW]                                                           | Transferred Capacity [MW]                                                                  |                      |
|                                                                            | Time (CE1<br>Date<br>11.10.2010 - 20.10.2010                                                                                                    | r)<br>Hour<br>00:00 - 01:00                                                                                                    | Save Available Capacity [MW] 100                                                       | Transferred Capacity [MW]                                                                  |                      |
|                                                                            | Time (CET<br>Date<br>11.10.2010 - 20.10.2010<br>11.10.2010 - 20.10.2010                                                                                                    | r)<br>Hour<br>00:00 - 01:00<br>01:00 - 02:00                                                                                                    | Save Available Capacity [MW] 100 100                                                   | Transferred Capacity [HW]                                                                  |                      |
|                                                                            | Time (CET<br>Date<br>11.10.2010 - 20.10.2010<br>11.10.2010 - 20.10.2010<br>11.10.2010 - 20.10.2010                                                                                                    | T)<br>Hour<br>00:00 - 01:00<br>01:00 - 02:00<br>02:00 - 03:00                                                                                                    | Save<br>Available Capacity [HW]<br>100<br>100<br>100                                   | Transferred Capacity [HW]                                                                  |                      |
|                                                                            | Time (CET<br>Date<br>11.10.2010 - 20.10.2010<br>11.10.2010 - 20.10.2010<br>11.10.2010 - 20.10.2010<br>11.10.2010 - 20.10.2010                                                                                                    | T)<br>Hour<br>00:00 - 01:00<br>01:00 - 02:00<br>02:00 - 03:00<br>03:00 - 04:00                                                                                                   | Save<br>Available Capacity [HW]<br>100<br>100<br>100<br>100                            | Transferred Capacity [HW]                                                                  |                      |
|                                                                            | Time (CET<br>Date<br>11.10.2010 - 20.10.2010<br>11.10.2010 - 20.10.2010<br>11.10.2010 - 20.10.2010<br>11.10.2010 - 20.10.2010<br>11.17 2010 - 20.17 2010                                                                                  | r)<br>Hour<br>00:00 - 01:00<br>01:00 - 02:00<br>02:00 - 03:00<br>03:00 - 04:00<br>04:* 9 - 05* 90                                                                                | Save<br>Available Capacity [HW]<br>100<br>100<br>100<br>100<br>100<br>100              | Transferred Capacity [HW]                                                                  |                      |
|                                                                            | Time (CET<br>Date<br>11.10.2010 - 20.10.2010<br>11.10.2010 - 20.10.2010<br>11.10.2010 - 20.10.2010<br>11.10.2010 - 20.10.2010<br>11.17 2010 20.19 2010<br>110.2040 - 210.2040                                                             | r)<br>Hour<br>00:00 - 01:00<br>01:00 - 02:00<br>02:00 - 03:00<br>03:00 - 04:00<br>04:r^0 - 05'^0<br>_8:00 - 19:00                                                                | Save Available Capacity [HW] 100 100 100 100 100 100 100 100 100 10                    | Transferred Capacity [HW]                                                                  |                      |
|                                                                            | Time (CET<br>Date<br>11.10.2010 - 20.10.2010<br>11.10.2010 - 20.10.2010<br>11.10.2010 - 20.10.2010<br>11.10.2010 - 20.10.2010<br>11.17 2010 20.19 2010<br>110.20.10 - 210.20.40<br>11.10.2010 - 20.10.2010                                | Hour<br>00:00 - 01:00<br>01:00 - 02:00<br>02:00 - 03:00<br>03:00 - 04:00<br>04:** 0 - 05**0<br>_6:00 - 19:00<br>19:00 - 20:00                                                    | Save<br>Available Capacity [HW]<br>100<br>100<br>100<br>100<br>100<br>100<br>100<br>10 | Transferred Capacity [HW]<br>♦<br>10<br>10<br>10<br>10<br>10<br>10<br>10<br>10<br>10<br>10 |                      |
|                                                                            | Time (CET<br>Date<br>11.10.2010 - 20.10.2010<br>11.10.2010 - 20.10.2010<br>11.10.2010 - 20.10.2010<br>11.10.2010 - 20.10.2010<br>11.17 2010 - 20.17 2010<br>110.2010 - 20.10.2010<br>11.10.2010 - 20.10.2010                              | Hour<br>00:00 - 01:00<br>01:00 - 02:00<br>02:00 - 03:00<br>03:00 - 04:00<br>04:70 - 05'70<br>_6:00 - 19:00<br>19:00 - 20:00<br>20:00 - 21:00                                     | Save<br>Available Capacity [HW]<br>100<br>100<br>100<br>100<br>100<br>100<br>100<br>10 | Transferred Capacity [HW]<br>♦<br>10<br>10<br>10<br>10<br>10<br>10<br>10<br>10<br>10<br>10 |                      |
|                                                                            | Time (CET<br>Date<br>11.10.2010 - 20.10.2010<br>11.10.2010 - 20.10.2010<br>11.10.2010 - 20.10.2010<br>11.10.2010 - 20.10.2010<br>11.17 2010 - 20.17 2010<br>110.2010 - 20.10.2010<br>11.10.2010 - 20.10.2010<br>11.10.2010 - 20.10.2010   | Hour<br>00:00 - 01:00<br>01:00 - 02:00<br>02:00 - 03:00<br>03:00 - 04:00<br>04:7 9 - 05' 10<br>_6:00 - 19:00<br>19:00 - 20:00<br>20:00 - 21:00<br>21:00 - 22:00                  | Save<br>Available Capacity [HW]<br>100<br>100<br>100<br>100<br>100<br>100<br>100<br>10 | Transferred Capacity [HW]                                                                  |                      |
|                                                                            | Time (CET<br>Date<br>11.10.2010 - 20.10.2010<br>11.10.2010 - 20.10.2010<br>11.10.2010 - 20.10.2010<br>11.10.2010 - 20.10.2010<br>11.10.2010 - 20.10.2010<br>11.10.2010 - 20.10.2010<br>11.10.2010 - 20.10.2010<br>11.10.2010 - 20.10.2010 | Hour<br>00:00 - 01:00<br>01:00 - 02:00<br>02:00 - 03:00<br>03:00 - 04:00<br>04: 70 - 05' 70<br>46:00 - 19:00<br>19:00 - 20:00<br>20:00 - 21:00<br>21:00 - 22:00<br>22:00 - 23:00 | Save<br>Available Capacity [HW]<br>100<br>100<br>100<br>100<br>100<br>100<br>100<br>10 | Transferred Capacity [HW]                                                                  |                      |

Picture 14: Capacity Transfer

## 2.7.2. Display Capacity Transfer Overview

### Description

The Capacity Transfer Overview form is being used by Capacity Trades to view summary overview of transfers entered into the system and to view transfer details including the creation time and time of confirmation or cancellation. The form displays all transfers where the logged Capacity Trader is in the role of Transferor or Transferee.

### Steps

(1) Choose the menu item Transfers / Capacity Transfer Overview

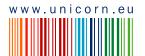

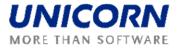

- (2) Enter input parameters: Date From (CET), Date To (CET), Border, Capacity Type (yearly/monthly/weekly) and State (Unconfirmed / Confirmed / Cancelled)
- (3) Click the List Update button. A list of auction IDs is loaded into the Auction ID combo box.
- (4) Select an auction identification code in the Auction ID combo box.
- (5) Click the **Show Data** button. A list of transfers where the logged Capacity Trader is in the role of a transferor or a transferee is displayed.
- (6) To see the transfer detail, mark the particular row in the table click on the selected row with a transfer. A detail of the transfer is displayed.

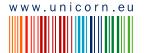

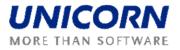

| ectrica                                                                             |                                                                                                    |                                                                                                    |         | city Transfer Over                                                                               |                                        |                        | V                                            |   |
|-------------------------------------------------------------------------------------|----------------------------------------------------------------------------------------------------|----------------------------------------------------------------------------------------------------|---------|--------------------------------------------------------------------------------------------------|----------------------------------------|------------------------|----------------------------------------------|---|
| er: TRADER01 (10XTRA                                                                | DER01)                                                                                                    |                                                                                                    |         |                                                                                                  |                                        |                        | 22.9.200                                     | - |
| Date From (CET)                                                                     | 【 1.10.201                                                                                                    | 0 > 🗎                                                                                                    |         |                                                                                                  |                                        |                        |                                              |   |
| Date To (CET)                                                                       | 31.10.20                                                                                                    | 10 🔰 🔟                                                                                                    |         |                                                                                                  |                                        |                        |                                              |   |
| Border                                                                              | ROMANIA_B                                                                                                    | ULGARIA 🔽                                                                                                    |         |                                                                                                  |                                        |                        |                                              |   |
| Capacity Type                                                                       | All                                                                                                    | ~                                                                                                    |         |                                                                                                  |                                        |                        |                                              |   |
| State                                                                               | All                                                                                                    | ✓ Show                                                                                                    | data    |                                                                                                  |                                        |                        |                                              |   |
| Date From (CET)<br>Date To (CET)<br>Border<br>Capacity Type<br>State                | 1.10.2010<br>31.10.2010<br>ROMANIA_BU<br>All<br>All                                                                                                    | LGARIA                                                                                                    |         |                                                                                                  |                                        |                        |                                              |   |
| Transferor                                                                          | Transferee                                                                                                    | Border Direction                                                                                                    |         | Auction ID                                                                                       | Transfer ID                            | Creation<br>Time (CET) | Confirmation /<br>Cancellation<br>Time (CET) | 5 |
| TRADER01                                                                            | Rumcajs                                                                                                    | ROMANIA-BULGARIA (5                                                                                                    | 50% RO) | ROBG-Y-31122009-00114                                                                            | 181                                    | 15.09.2009 14:18       | 18.09.2009 14:18                             |   |
| TRADER01                                                                            | TRADER02                                                                                                    | ROMANIA-BULGARIA (5                                                                                                    | 50% RO) | ROBG-M-01102010-00366                                                                            | 191                                    | 15.09.2009 15:52       | 18.09.2009 15:52                             |   |
| TRADER01                                                                            | TRADER02                                                                                                    | BULGARIA-ROMANIA (5                                                                                                    | 50% RO) | BGRO-M-01102010-00607                                                                            | 232                                    | 22.09.2009 15:18       | 25.09.2009 15:18                             |   |
| TRADER01                                                                            | TRADER02                                                                                                    | BULGARIA-ROMANIA (5                                                                                                    | 50% RO) | BGRO-M-01102010-00607                                                                            | 231                                    | 22.09.2009 15:18       | 25.09.2009 15:18                             |   |
|                                                                                     | ID 232                                                                                                    |                                                                                                    | Tra     | nnsfer Detail                                                                                    |                                        |                        |                                              |   |
| Transfer<br>Date From (C<br>Date To (C<br>Transfe<br>Border Direct<br>Auction Produ | ET)         1.10.20           FT)         10.10.21           ror         TRADER           ree         TRADER           ion         BULGAR           uct         test_UG | 010<br>101<br>102<br>IA-ROMANIA (50% RO)                                                                                                    |         |                                                                                                  |                                        |                        |                                              |   |
| Date From (C<br>Date To (C<br>Transfe<br>Transfe<br>Border Direct<br>Auction Prod   | ET)         1.10.20           FT)         10.10.21           ror         TRADER           ree         TRADER           ion         BULGAR           uct         test_UG | 010<br>101<br>102<br>IA-ROMANIA (50% RO)<br>-<br>-01102010-00607                                                                                                    | : (CET) |                                                                                                  | Conscibution                           |                        |                                              |   |
| Date From (C<br>Date To (C<br>Transfe<br>Transfe<br>Border Direct<br>Auction Prod   | ET) 1.10.20<br>ET) 10.10.21<br>ror TRADER<br>ion BULGR<br>uct test_UG<br>ID BGRO-M                                                                                      | 010<br>101<br>102<br>1A-ROMANIA (50% RO)<br>-01102010-00607<br>Time<br>Date                                                                                                    |         | Hour                                                                                             | Capacity [MW                           | a                      |                                              |   |
| Date From (C<br>Date To (C<br>Transfe<br>Transfe<br>Border Direct<br>Auction Prod   | ET) 1.10.20<br>ET) 10.10.21<br>ror TRADER<br>ree TRADER<br>ion BULGAR<br>uct test_UG<br>ID BGRO-M                                                                       | 010<br>101<br>102<br>1A-ROMANIA (50% RO)<br>-01102010-00607<br>Time                                                                                                    |         | Hour<br>00:00 - 01:00<br>01:00 - 02:00                                                           | 10                                     | n                      |                                              |   |
| Date From (C<br>Date To (C<br>Transfe<br>Transfe<br>Border Direct<br>Auction Prod   | ET) 1.10.20<br>ET) 10.10.2<br>ror TRADER<br>ree TRADER<br>ion BULGAR<br>uct test_UG<br>ID BGRO-M                                                                        | 010<br>101<br>102<br>102<br>104<br>104<br>105<br>105<br>105<br>105<br>105<br>105<br>105<br>105                                                                                                    |         | 00:00 - 01:00                                                                                    |                                        | 0                      |                                              |   |
| Date From (C<br>Date To (C<br>Transfe<br>Transfe<br>Border Direct<br>Auction Prod   | ET) 1.10.20<br>ET) 10.10.21<br>ror TRADER<br>ion BULGAR<br>uct test_UG<br>ID BGRO-M                                                                                     | 010<br>101<br>102<br>102<br>104-ROMANIA (50% RO)<br>-01102010-00607<br>Time<br>Date<br>1.10.2010 - 10.10.2010<br>1.10.2010 - 10.10.2010<br>1.10.2010 - 10.10.2010                                                                   |         | 00:00 - 01:00<br>01:00 - 02:00<br>02:00 - 03:00<br>03:00 - 04:00                                 | 10<br>10<br>10<br>10                   | 0                      |                                              |   |
| Date From (C<br>Date To (C<br>Transfe<br>Transfe<br>Border Direct<br>Auction Prod   | ET) 1.10.20<br>ET) 10.10.21<br>ror TRADER<br>ion BULGAR<br>uct test_UG<br>ID BGRO-M                                                                                     | 010<br>101<br>102<br>102<br>104-ROMANIA (50% RO)<br>-01102010-00607<br>Time<br>Date<br>1.10.2010 - 10.10.2010<br>1.10.2010 - 10.10.2010<br>1.10.2010 - 10.10.2010<br>1.10.2010 - 10.10.2010                                         |         | 00:00 - 01:00<br>01:00 - 02:00<br>02:00 - 03:00<br>03:00 - 04:00<br>04:00 - 05:00                | 10<br>10<br>10<br>10<br>10             | 1                      |                                              |   |
| Date From (C<br>Date To (C<br>Transfe<br>Transfe<br>Border Direct<br>Auction Prod   | ET) 1.10.20<br>ET) 10.10.21<br>ror TRADER<br>ion BULGAR<br>uct test_UG<br>ID BGRO-M                                                                                     | 010<br>101<br>102<br>102<br>104-ROMANIA (50% RO)<br>-01102010-00607<br>Time<br>Date<br>1.10.2010 - 10.10.2010<br>1.10.2010 - 10.10.2010<br>1.10.2010 - 10.10.2010                                                                   |         | 00:00 - 01:00<br>01:00 - 02:00<br>02:00 - 03:00<br>03:00 - 04:00                                 | 10<br>10<br>10<br>10                   | 1                      |                                              |   |
| Date From (C<br>Date To (C<br>Transfe<br>Transfe<br>Border Direct<br>Auction Prod   | ET) 1.10.20<br>ET) 10.10.21<br>ror TRADER<br>ion BULGAR<br>uct test_UG<br>ID BGRO-M                                                                                     | 010<br>01<br>02<br>1A-ROMANIA (50% RO)<br>-01102010-00607<br>Time<br>Date<br>1.0.2010 - 10.10.2010<br>1.10.2010 - 10.10.2010<br>1.10.2010 - 10.10.2010<br>1.10.2010 - 10.10.2010<br>1.0.2010 - 10.10.2010<br>1.0.2 * 0 - * 10.2 * 0 |         | 00:00 - 01:00<br>01:00 - 02:00<br>02:00 - 03:00<br>03:00 - 04:00<br>04:00 - 05:00<br>75:0° 06:0° | 10<br>10<br>10<br>10<br>10<br>10<br>10 | 1                      |                                              |   |

Picture 15: Capacity Transfer Overview

## 2.7.3. Capacity Transfer Confirmation / Cancellation

### Description

The *Capacity Transfer Confirmation* form is used for confirmation or cancellation the capacity transfer. The form displays all capacity transfers in the *Unconfirmed* state for which the logged Capacity Trader is a transferee. Capacity Traders can confirm or cancel each transfer separately.

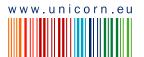

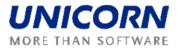

It is possible to confirm only a whole transfer as a block. If the transfer is entered for multiple business days, only whole capacity transfers could be confirmed or cancelled (in this case it is not possible to confirm a transfer only for one business day in the interval).

The folloving icons are used to determine the state of the transfer:

- Unconfirmed -
- Confirmed 🧟
- Cancelled 60

- (1) Choose the menu item Transfers / Capacity Transfer Confirmation
- (2) Enter input parameters: Border, Capacity Type (yearly/monthly/weekly)
- (3) Click the List Update button. A list of auction IDs is loaded into the Auction ID combo box.
- (4) Select an auction identification code in the Auction ID combo box.
- (5) Click the **Show Data** button. A table with transfers is displayed.
- (6) To confirm the transfer click on the icon in the **State** column in the row with the transfer to be confirmed until the state is changed to **Confirmed**.
- (7) To cancel the transfer click on the icon in the **State** column in the row with the transfer to be confirmed until the state is changed to **Cancelled.**
- (8) To see the transfer detail, mark the particular row in the table.
- (9) Select the Save button to confirm the transaction.

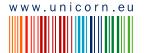

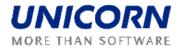

|                                                                                                    |                                                                                                    | Capacity Tra                                                                                                    | nsfer Confirn                                                                                                    | nation                                       |                    | Ð            |
|----------------------------------------------------------------------------------------------------|----------------------------------------------------------------------------------------------------|----------------------------------------------------------------------------------------------------|----------------------------------------------------------------------------------------------------|----------------------------------------------|--------------------|--------------|
| raderoz (10XTradero                                                                                                    | 02)                                                                                                    |                                                                                                    |                                                                                                    |                                              | I (                | 22.9.2009, 1 |
| Border                                                                                                    | ROMANIA BULGARIA                                                                                                    | 1                                                                                                    |                                                                                                    |                                              |                    | - Driew -    |
| Capacity Type                                                                                                    | All                                                                                                    | Show data                                                                                                    |                                                                                                    |                                              |                    |              |
| Transferee<br>Border<br>Capacity Type                                                                                            | TRADER02<br>ROMANIA_BULGARIA<br>Ali                                                                                                    |                                                                                                    |                                                                                                    |                                              |                    |              |
|                                                                                                    |                                                                                                    | Sav                                                                                                    | 18                                                                                                    |                                              |                    |              |
|                                                                                                    |                                                                                                    |                                                                                                    |                                                                                                    |                                              | Time of Automatic  |              |
| Transferor                                                                                                    | Border Direction<br>ROMANIA-BULGARIA                                                                                                    | Auction ID                                                                                                    | Transfer ID                                                                                                    | Creation Time (CET)                          | Cancellation (CET) | State        |
| TRADER01                                                                                                    | (50% RO)<br>ROMANIA-BULGARIA                                                                                                    | ROBG-Y-31122009-00114                                                                                                    | 133                                                                                                    | 03.09.2009 15:33                             | 06.09.2009 15:34   |              |
| TRADER01                                                                                                    | (50% RO)<br>ROMANIA-BULGARIA                                                                                                    | ROBG-Y-31122009-00114                                                                                                    | 127                                                                                                    | 03.09.2009 15:08                             | 06.09.2009 15:08   | <u>.</u>     |
| TRADER01                                                                                                    | (50% RO)<br>ROMANIA-BULGARIA                                                                                                    | ROBG-Y-31122009-00114                                                                                                    | 126                                                                                                    | 03.09.2009 15:07                             | 06.09.2009 15:07   |              |
| TRADER01                                                                                                    | (50% RO)                                                                                                    | ROBG-M-01102010-00366                                                                                                    | 191                                                                                                    | 15.09.2009 15:52                             | 18.09.2009 15:52   |              |
| TRADER01                                                                                                    | BULGARIA-ROMANIA<br>(50% RO)<br>BULGARIA-ROMANIA                                                                                                    | BGRO-M-01102010-00607                                                                                                    | 232                                                                                                    | 22.09.2009 15:18                             | 25.09.2009 15:18   |              |
|                                                                                                    |                                                                                                    |                                                                                                    |                                                                                                    |                                              |                    |              |
|                                                                                                    |                                                                                                    | Sav                                                                                                    | /e                                                                                                    |                                              |                    |              |
| Transfer ID<br>Date From (CET)<br>Date To (CET)<br>Transferoe<br>Transferee<br>Border Direction<br>Auction Product<br>Auction ID | 232<br>1.10.2010<br>10.10.2010<br>TRADER01<br>TRADER02<br>BULGARIA-ROMANIA<br>test_UG<br>BGRO-M-01102010-0                                                                                                    | (50% RO)                                                                                                    |                                                                                                    |                                              |                    |              |
| Date From (CET)<br>Date To (CET)<br>Transferor<br>Transferee<br>Border Direction<br>Auction Product                              | 1.10.2010<br>10.10.2010<br>TRADER01<br>TRADER02<br>BULGARIA-ROMANIA<br>test_UG<br>BGRO-M-01102010-0                                                                                                    | <b>Transfer</b><br>(50% RO)<br>10607<br><b>Time (CE1)</b>                                                                                                    | Detail                                                                                                    | Capacity [MW]                                |                    |              |
| Date From (CET)<br>Date To (CET)<br>Transferor<br>Transferee<br>Border Direction<br>Auction Product                              | 1.10.2010<br>10.10.2010<br>TRADER01<br>TRADER02<br>BULGARIA-ROMANIA<br>test_UG                                                                                                    | (50% RO)<br>(50% RO)<br>10607<br>Time (CET)<br>Hou                                                                                                    | Detail                                                                                                    | Capacity [MW]<br>10                          |                    |              |
| Date From (CET)<br>Date To (CET)<br>Transferor<br>Transferee<br>Border Direction<br>Auction Product                              | 1.10.2010<br>10.10.2010<br>TRADER01<br>TRADER02<br>BULGARIA-ROMANIA<br>test_UG<br>BGRO-M-01102010-0<br>Date<br>01.10.2010 - 1<br>01.10.2010 - 1                                                                                                    | (50% RO)<br>00607<br>Time (CET)<br>HOu<br>10.10.2010 00:00 - 1<br>0.10.2010 01:00 -1                                                                                                    | Detail                                                                                                    | 10<br>10                                     |                    |              |
| Date From (CET)<br>Date To (CET)<br>Transferor<br>Transferee<br>Border Direction<br>Auction Product                              | 1.10.2010<br>10.10.2010<br>TRADER01<br>TRADER02<br>BULGARIA-ROMANIA<br>test_UG<br>BGRO-M-01102010-0<br>Date<br>01.10.2010 - 1                                                                                                    | (50% RO)<br>(50% RO)<br>10607<br><b>Time (CET)</b><br>10.10.2010<br>10.10.2010<br>10.10.2010<br>10.10.2010<br>10.10.2010<br>10.10.2010<br>10.2020 - 1                                                                                                    | Detail                                                                                                    | 10                                           |                    |              |
| Date From (CET)<br>Date To (CET)<br>Transferor<br>Transferee<br>Border Direction<br>Auction Product                              | 1.10.2010<br>10.10.2010<br>TRADER01<br>TRADER02<br>BULGARIA-ROMANIA<br>test_UG<br>BGRO-M-01102010-0<br>01.10.2010 - 1<br>01.10.2010 - 1<br>01.10.2010 - 1<br>01.10.2010 - 1                                                                                                    | (50% RO)<br>00607<br>Time (CET)<br>0.10.2010 00:00 - 1<br>0.10.2010 01:00 - 1<br>0.10.2010 03:00 - 1<br>0.10.2010 03:00 - 1<br>0.10.2010 03:00 - 1                                                                                                    | Petail<br>Petail<br>Petail | 10<br>10<br>10<br>10<br>10<br>10             |                    |              |
| Date From (CET)<br>Date To (CET)<br>Transferor<br>Transferee<br>Border Direction<br>Auction Product                              | 1.10.2010<br>10.10.2010<br>TRADER01<br>TRADER02<br>BULGARIA-ROMANIA<br>test_UG<br>BGRO-M-01102010-0<br>01.10.2010 - 1<br>01.10.2010 - 1<br>01.10.2010 - 1<br>01.10.2010 - 1                                                                                                    | (50% RO)<br>(50% RO)<br>10607<br>Time (CET)<br>10.10.2010<br>10.10.2010<br>10.10.2010<br>10.10.2010<br>10.10.2010<br>10.10.2010<br>10.30.2010<br>10.30.2010<br>10. | Detail                                                                                                    | 10<br>10<br>10<br>10                         |                    |              |
| Date From (CET)<br>Date To (CET)<br>Transferor<br>Transferee<br>Border Direction<br>Auction Product                              | 1.10.2010<br>10.10.2010<br>TRADER01<br>TRADER02<br>BULGARIA-ROMANIA<br>test_UG<br>BGRO-M-01102010-0<br>01.10.2010 - 1<br>01.10.2010 - 1<br>01.10.2010 - 1<br>01.10.2010 - 1<br>01.10.2010 - 1<br>01.10.2010 - 1<br>01.10.2010 - 1                                                                                                    | (50% RO)<br>10607<br>Time (CET)<br>10.10.2010 00:00 - 1<br>10.10.2010 01:00 - 1<br>10.10.2010 03:00 - 1<br>10.10.2010 03:00 - 1<br>10.10.2010 03:00 - 1<br>10.10.2010 04:00 - 1<br>10.10.2010 15:0"                                                                                                    | Petail<br>Petail<br>pito0 = 10<br>pito0 = 10<br>pi                                                                                                    | 10<br>10<br>10<br>10<br>10<br>10<br>10<br>10 |                    |              |
| Date From (CET)<br>Date To (CET)<br>Transferor<br>Transferee<br>Border Direction<br>Auction Product                              | 1.10.2010<br>10.10.2010<br>TRADER01<br>TRADER02<br>BULGARIA-ROMANIA<br>test_UG<br>BGRO-M-01102010-0<br>01.10.2010 - 1<br>01.10.2010 - 1<br>01.10 | (50% RO)<br>10607<br>Time (CET)<br>10.10.2010 00:00 -1<br>10.10.2010 00:00 -1<br>10.10.2010 00:00 -1<br>10.10.2010 00:00 -1<br>10.10.2010 00:00 -1<br>10.10.2010 10:00 -1<br>10.10.2010 10:00 -1<br>10.10.2010 10:00 -1<br>10.10.2010 10:00 -1                                                                                                    | r 2000 221:00 21:00 21:00 21:00 21:00 21:00 21:00 21:00 21:00 21:00 21:00 21:00 21:00 21:00 21:00 20:00 21:00 21:00 20:00 21:00 20:00 21:00 20:00 21:00 20:00 21:00 20:00 21:00 20:00 21:00 20:00 21:00 20:00 21:00 20:00 21:00 20:00 20:0                                                                                                    | 10<br>10<br>10<br>10<br>10<br>10             |                    |              |

Picture 16: Capacity Transfer Confirmation

## 2.7.4. Automatic Cancellation of a Transfer

### Description

The entered **unconfirmed** transfer may be automatically cancelled from two reasons:

1) The transfer remains unconfirmed when the **Close entering of capacity transfers** process passes.

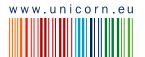

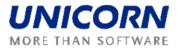

2) The transfer remains unconfirmed for the time specified by the configuration parameter.

Unconfirmed transfers are automatically cancelled for all borders. The process is run each hour of the business day.

## 2.8. DAILY AUCTION

| Process                           | Start Time<br>(CET) | End Time<br>(CET) |
|-----------------------------------|---------------------|-------------------|
| Publication of OC                 |                     | 08:45             |
| Bids Submission                   | 09:00               | 10:00             |
| Daily Auction Results Publication | 10:01               | 10:15             |
| Notifications submission          | 10:16               | 13:30             |

## 2.8.1. Display Daily Auction List

### Description

The list of all daily auctions with information about their status is accessible for Auction Participants in the *Daily Auction List* web form.

### Steps

- (1) Choose the menu item **Daily Auction / Daily Auction List**.
- (2) Enter input parameters: **Date (CET), Auction State** (All / Scheduled / OC Published / Bids Entering / Bids Entering Closed / Results Published)
- (3) Select the **Show data** button to display data.

| 22                                                                     |                                                         | Daily Au                   | iction List                                            |                   |                     | Ð 🛙 am           |
|------------------------------------------------------------------------|---------------------------------------------------------|----------------------------|--------------------------------------------------------|-------------------|---------------------|------------------|
| d user: TRADER01 (10XTRADER01)                                         | )                                                       |                            |                                                        |                   |                     | 23.9.2009, 17:31 |
| Austine Chate 1                                                        | <ul> <li>2.10.2010</li> <li>Image: Show Show</li> </ul> | data                       |                                                        |                   |                     |                  |
|                                                                        |                                                         |                            |                                                        |                   |                     |                  |
| Date (CET) 2                                                           | Daily<br>2.10.2010<br>All                               |                            |                                                        |                   |                     |                  |
| Date (CET) 2                                                           | 2.10.2010                                               | Auction State              | Offered Capacity Publishing (EET)                      | Auction<br>Detail | Offered<br>Capacity | Daily Bids       |
| Date (CET) 2<br>Auction State A                                        | 2.10.2010<br>Mi                                         | Auction State<br>Scheduled | Offered Capacity Publishing (EET)<br>1.10.2010 8:00:00 |                   |                     | Daily Bids       |
| Date (CET) 2<br>Auction State A                                        | 2.10.2010                                               |                            |                                                        | Detail            | Capacity            |                  |
| Date (CET) 2<br>Auction State A<br>Auction ID<br>RORS-D-02102010-00618 | Border Direction<br>ROMANIA-SERBIA (50% RO)             | Scheduled                  | 1.10.2010 8:00:00                                      | Detail            | Capacity            |                  |

Picture 17: Daily Auction List

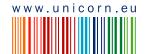

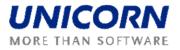

## 2.8.2. Display Daily Offered Capacity

### Description

Offered Capacity (OC) for daily auction is published to Capacity Traders in the *Daily Offered Capacity* form. The form is accessible from the menu or through the *Daily Auction List* form.

Capacity Traders are informed about daily OC publishing by a message. Example:

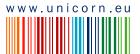

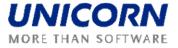

|        | Auction Manager(TEL Managers), 22.09.2009 18:03:22 (EET)                                                   | 0 |
|--------|----------------------------------------------------------------------------------------------------|---|
| Offere | ed Capacity for daily auction for day 2, 10.2010 and border direction BULGARIA-ROMANIA (50% RO) published. |   |

### Steps

- (1) Choose the menu item Daily Auction / Daily Offered Capacity
- (2) Enter input parameters: Date (CET), Border Direction
- (3) Click the **Show data** button to display data.

The N/A value (Not Available) is displayed in column *NTC [MW]* and *Offered Capacity [MW]* before OC publishing.

|                  |                                                                                                    |                                                                                                    |                                                                    | Daily Offe                                                         | ered Capacity                                                      | Đamas Ð 🗗                        |
|------------------|----------------------------------------------------------------------------------------------------|----------------------------------------------------------------------------------------------------|--------------------------------------------------------------------|--------------------------------------------------------------------|--------------------------------------------------------------------|----------------------------------|
| ogged user: TRAD | ER01 (10XTRADER0                                                                                                    | )1)                                                                                                    |                                                                    |                                                                    |                                                                    | 22.9.2009, 17:05 (CET<br>🗉 🕚 🦉 😄 |
|                  | Date (CET) 】                                                                                                    | 2.10.2010 BULGARIA-ROMANIA                                                                                                    | > 🗐<br>(50% RO) 💌                                                  | Show data                                                          |                                                                    |                                  |
| Border           | Direction                                                                                                    | 2.10.2010<br>BULGARIA-ROMANIA (.<br>BGRO-D-02102010-00                                                                                                    |                                                                    |                                                                    |                                                                    |                                  |
|                  |                                                                                                    |                                                                                                    |                                                                    |                                                                    |                                                                    |                                  |
|                  | Ti                                                                                                    | me (CET)                                                                                                    | NTC [MW]                                                           |                                                                    | Offered Capacity [MW]                                              |                                  |
|                  | Ti<br>Date                                                                                                    | me (CET)<br>Time                                                                                                    | NTC [MW]                                                           | AAC [MW]                                                           | Offered Capacity [MW]                                              |                                  |
|                  | Date<br>02.10.2010                                                                                                    | Time<br>00:00 - 01:00                                                                                                    | 400                                                                | 200                                                                | 200                                                                |                                  |
|                  | Date<br>02.10.2010<br>02.10.2010                                                                                                   | Time<br>00:00 - 01:00<br>01:00 - 02:00                                                                                                    | 400<br>400                                                         | 200<br>200                                                         | 200 200                                                            |                                  |
|                  | Date<br>02.10.2010<br>02.10.2010<br>02.10.2010                                                                                     | Time<br>00:00 - 01:00<br>01:00 - 02:00<br>02:00 - 03:00                                                                                                    | 400<br>400<br>400                                                  | 200<br>200<br>200                                                  | 200<br>200<br>200                                                  |                                  |
|                  | Date<br>02.10.2010<br>02.10.2010<br>02.10.2010<br>02.10.2010                                                                       | Time<br>00:00 - 01:00<br>01:00 - 02:00<br>02:00 - 03:00<br>03:00 - 04:00                                                                                                    | 400<br>400<br>400<br>400                                           | 200<br>200<br>200<br>200<br>200                                    | 200<br>200<br>200<br>200<br>200                                    |                                  |
|                  | Date<br>02.10.2010<br>02.10.2010<br>02.10.2010<br>02.10.2010<br>02.10.2010                                                         | Time<br>00:00 - 01:00<br>01:00 - 02:00<br>02:00 - 03:00<br>03:00 - 04:00<br>04:00 - 05:00                                                                                                    | 400<br>400<br>400<br>400<br>400<br>400                             | 200<br>200<br>200<br>200<br>200<br>200                             | 200<br>200<br>200<br>200<br>200<br>200                             |                                  |
|                  | Date<br>02.10.2010<br>02.10.2010<br>02.10.2010<br>02.10.2010<br>02.10.2010<br>02.10.27 1                                           | Time           00:00 - 01:00           01:00 - 02:00           02:00 - 03:00           03:00 - 04:00           04:00 - 05:00           05% - 06%                                                                                                | 400<br>400<br>400<br>400<br>400<br>400<br>400                      | 200<br>200<br>200<br>200<br>200<br>200                             | 200<br>200<br>200<br>200<br>200<br>200<br>200                      |                                  |
|                  | Date<br>02.10.2010<br>02.10.2010<br>02.10.2010<br>02.10.2010<br>02.10.2010<br>0' 10.2' 9<br>d2.1, 2016                             | Time           00:00 - 01:00           01:00 - 02:00           02:00 - 03:00           03:00 - 04:00           04:00 - 05:00           05:7 - 06 - 1                                                                                            | 400<br>400<br>400<br>400<br>400<br>400<br>400<br>400<br>400        | 200<br>200<br>200<br>200<br>200<br>200<br>200<br>200               | 200<br>200<br>200<br>200<br>200<br>200<br>200<br>200<br>200<br>200 |                                  |
|                  | Date<br>02.10.2010<br>02.10.2010<br>02.10.2010<br>02.10.2010<br>02.10.2010<br>02.10.2010<br>02.10.2010                             | Time           00:00 - 01:00           01:00 - 02:00           02:00 - 03:00           03:00 - 04:00           04:00 - 05:00           057 - 06*0           19:00 - 20:00                                                                       | 400<br>400<br>400<br>400<br>400<br>400<br>400<br>400<br>400<br>400 | 200<br>200<br>200<br>200<br>200<br>200<br>200<br>200<br>200<br>200 | 200<br>200<br>200<br>200<br>200<br>200<br>200<br>200<br>200<br>200 |                                  |
|                  | Date<br>02.10.2010<br>02.10.2010<br>02.10.2010<br>02.10.2010<br>02.10.2010<br>02.10.2010<br>02.10.2010<br>02.10.2010               | Time           00:00 - 01:00           01:00 - 02:00           02:00 - 03:00           03:00 - 04:00           04:00 - 05:00           05:7 - 06' ٦           x:00 - x:00           19:00 - 20:00           20:00 - 21:00                       | 400<br>400<br>400<br>400<br>400<br>400<br>400<br>400<br>400<br>400 | 200<br>200<br>200<br>200<br>200<br>200<br>200<br>200<br>200<br>200 | 200<br>200<br>200<br>200<br>200<br>200<br>200<br>200<br>200<br>200 |                                  |
|                  | Date<br>02.10.2010<br>02.10.2010<br>02.10.2010<br>02.10.2010<br>02.10.2010<br>02.10.2010<br>02.10.2010<br>02.10.2010<br>02.10.2010 | Time           00:00         01:00           02:00         03:00           03:00         04:00           04:00         05:00           05:7         06'3           x00         3:00           19:00         20:00           20:00         21:00 | 400<br>400<br>400<br>400<br>400<br>400<br>400<br>400<br>400<br>400 | 200<br>200<br>200<br>200<br>200<br>200<br>200<br>200<br>200<br>200 | 200<br>200<br>200<br>200<br>200<br>200<br>200<br>200<br>200<br>200 |                                  |
|                  | Date<br>02.10.2010<br>02.10.2010<br>02.10.2010<br>02.10.2010<br>02.10.2010<br>02.10.2010<br>02.10.2010<br>02.10.2010<br>02.10.2010 | Time           00:00 - 01:00           01:00 - 02:00           02:00 - 03:00           03:00 - 03:00           04:00 - 05:00           05:7 - 06' ~           19:00 - 20:00           21:00 - 22:00           22:00 - 23:00                     | 400<br>400<br>400<br>400<br>400<br>400<br>400<br>400<br>400<br>400 | 200<br>200<br>200<br>200<br>200<br>200<br>200<br>200<br>200<br>200 | 200<br>200<br>200<br>200<br>200<br>200<br>200<br>200<br>200<br>200 |                                  |
|                  | Date<br>02.10.2010<br>02.10.2010<br>02.10.2010<br>02.10.2010<br>02.10.2010<br>02.10.2010<br>02.10.2010<br>02.10.2010<br>02.10.2010 | Time           00:00         01:00           02:00         03:00           03:00         04:00           04:00         05:00           05:7         06'3           x00         3:00           19:00         20:00           20:00         21:00 | 400<br>400<br>400<br>400<br>400<br>400<br>400<br>400<br>400<br>400 | 200<br>200<br>200<br>200<br>200<br>200<br>200<br>200<br>200<br>200 | 200<br>200<br>200<br>200<br>200<br>200<br>200<br>200<br>200<br>200 |                                  |

**Picture 18: Daily Offered Capacity** 

## 2.8.3. Enter Daily Auction Bid

### Description

After daily OC publishing, the gate for auction bids submitting will be opened. Auction Participant may enter bids for the daily auction via *Daily Auction Bids* web form accessible from menu or from the *Daily Auction List* form.

Capacity Traders are informed about gate opening by a message. Example:

Auction Manager(TEL Managers), 22.09.2009 18:09:42 (EET)

Submitting of bids for daily auction for day 2.10.2010 and border direction BULGARIA-ROMANIA (50% RO) started.

#### Steps

(1) Choose the menu item **Daily Auction / Daily Auction Bids**.

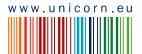

0

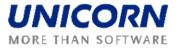

- (2) Enter the input parameters: Date (CET), Border Direction
- (3) Select the **Show data** button to display the form for entering a new bid.
- (4) Enter a requested amount of capacity in the **Bid Amount [MW]** field.
- (5) Enter an offered bid price in the **Bid Price [EUR/MWh]** field.
- (6) Select the **Save** button to save the bid.
- (7) A new bid could be entered by repeating steps (3)-(6) it is important to click the Show Data button again; otherwise the recently entered bid is edited only (even if the Save button is used)

Immediately after bid submitting, the system performs validations of all hours of the bid. The user is notified by a message with processing results which appears in the user account environment. If conditions of correctly submitted bids are met for all hours, the bid is stored in the system. Message example:

TRADER01\_User Test(TRADER01), 22.09.2009 18:25:16 (EET)
Daily auction bids received. List of bids attached.

0 ႐

The submitted bids can be edited until the gate closure for submitting bids (see the chapter 2.8.5 Edit Daily Auction Bid).

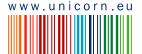

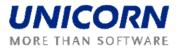

|                                                                                                    |                                                                                                    | Da                                                                                                    | ily Auction                                                                                                    | Bids                                                                                                    |                                                                                                    | 🕀 Damas             |
|----------------------------------------------------------------------------------------------------|----------------------------------------------------------------------------------------------------|----------------------------------------------------------------------------------------------------|----------------------------------------------------------------------------------------------------|----------------------------------------------------------------------------------------------------|----------------------------------------------------------------------------------------------------|---------------------|
| gged user: TRADER02 (10XTRADE                                                                         | ER02)                                                                                                    |                                                                                                    |                                                                                                    |                                                                                                    |                                                                                                    | 22.9.2009, 17:32 (C |
| <b>1 2</b> (=                                                                                         |                                                                                                    |                                                                                                    |                                                                                                    |                                                                                                    |                                                                                                    | 🔲 🕚 💥 🖾             |
| Date (CET)                                                                                            | 2.10.2010         Image: Comparison of the second second seco | Show o                                                                                                    | data                                                                                                    |                                                                                                    |                                                                                                    |                     |
| Auction Participant<br>Date (CET)<br>Border Direction<br>Auction ID<br>Bid Number<br>Time-Stamp (CET) | TRADER02<br>2.10.2010<br>BULGARIA-ROMANIA (50% RO)<br>BGRO-D-02102010-00621<br>N/A<br>N/A                                                                                                    |                                                                                                    |                                                                                                    |                                                                                                    |                                                                                                    |                     |
|                                                                                                    |                                                                                                    |                                                                                                    |                                                                                                    |                                                                                                    |                                                                                                    |                     |
|                                                                                                    | Time (CE                                                                                                    | т)                                                                                                    | Save<br>Offered<br>Capacity                                                                                                    | Bid Amount<br>[MW]                                                                                                    | Bid Price<br>[EUR/MWh]                                                                                                  |                     |
|                                                                                                    | Time (CE<br>Date                                                                                                    | T)<br>Hour                                                                                                    |                                                                                                    |                                                                                                    |                                                                                                    |                     |
|                                                                                                    |                                                                                                    | Hour                                                                                                    | Offered<br>Capacity                                                                                                    | [MW]                                                                                                    | [EUR/MWh]                                                                                                    |                     |
|                                                                                                    | Date                                                                                                    | Hour<br>.0 00:00 - 01:00                                                                                                    | Offered<br>Capacity<br>[MW]                                                                                                    | [MW]<br>₽₽                                                                                                    | [EUR/MWh]                                                                                                    |                     |
|                                                                                                    | Date<br>02.10.2010 - 02.10.201                                                                                                    | Hour<br>0 00:00 - 01:00<br>0 01:00 - 02:00                                                                                                    | Offered<br>Capacity<br>[MW]<br>200                                                                                                    | [MW]                                                                                                    | [EUR/MWh]                                                                                                    |                     |
|                                                                                                    | Date<br>02.10.2010 - 02.10.201<br>02.10.2010 - 02.10.201                                                                                                    | Hour<br>Hour<br>0 00:00 - 01:00<br>0 01:00 - 02:00<br>0 02:00 - 03:00                                                                                                    | Offered<br>Capacity<br>[MW]<br>200<br>200                                                                                                    | [MW]<br>70<br>70                                                                                                    | [EUR/MWh]<br>3<br>3                                                                                                    |                     |
|                                                                                                    | Date<br>02.10.2010 - 02.10.201<br>02.10.2010 - 02.10.201<br>02.10.2010 - 02.10.201                                                                                                    | Hour<br>Hour<br>0 00:00 - 01:00<br>0 11:00 - 02:00<br>0 02:00 - 03:00<br>0 03:00 - 04:00                                                                                                    | Offered<br>Capacity<br>[MW]<br>200<br>200<br>200                                                                                                    | [MW]<br>04<br>70<br>70<br>70<br>70                                                                                                    | [EUR/MWh]<br>3<br>3<br>3                                                                                                |                     |
|                                                                                                    | Date<br>02.10.2010 - 02.10.201<br>02.10.2010 - 02.10.201<br>02.10.2010 - 02.10.201<br>02.10.2010 - 02.10.201                                                                                                    | Hour<br>0 00:00 - 01:00<br>0 01:00 - 02:00<br>0 02:00 - 03:00<br>0 03:00 - 04:00<br>0 04:0° - 055° 9                                                                                                    | Offered<br>Capacity<br>[MW]<br>200<br>200<br>200<br>200                                                                                                    | [MW]<br>70<br>70<br>70<br>70<br>50                                                                                                    | [EUR/MWh]<br>3<br>3<br>3<br>2<br>2                                                                                      |                     |
|                                                                                                    | Date           02.10.2010 - 02.10.201           02.10.2010 - 02.10.201           02.10.2010 - 02.10.201           02.10.2010 - 02.10.201           02.10.2010 - 02.10.201           02.10.2010 - 02.10.201                                                                                                    | Hour<br>0 00:00 - 01:00<br>0 01:00 - 02:00<br>0 02:00 - 03:00<br>0 03:00 - 04:00<br>P 04:P^ - 05** 1<br>0 16:00 - 49:00                                                                                                    | Offered<br>Capacity<br>[MW]<br>200<br>200<br>200<br>200<br>200                                                                                                    | [MW]                                                                                                    | [EUR/MWh]<br>3<br>3<br>3<br>2<br>2<br>2                                                                                 |                     |
|                                                                                                    | Date           02.10.2010 - 02.10.201           02.10.2010 - 02.10.201           02.10.2010 - 02.10.201           02.10.2010 - 02.10.201           02.4 > 2010 - 02.10.201           02.4 > 2010 - 02.10.201           02.4 > 2010 - 02.10.201           02.5 > 2010 - 02.10.201           02.4 > 2010 - 02.10.201           02.5 > 2010 - 02.10.201           02.5 > 2010 - 02.10.201           02.5 > 2010 - 02.10.201                                                                                                    | Hour           0         00:00 - 01:00           0         01:00 - 02:00           0         02:00 - 03:00           0         03:00 - 04:00           0         04:0 - 05:10           1         16:00 - 19:00           0         19:00 - 20:00                                                                                                    | Offered<br>Capacity           200           200           200           200           200           200           200           200           200           200           200           200           200           200           200           200           200           200           200           200                       | [MW]<br>70<br>70<br>70<br>50<br>50<br>,0                                                                                                    | [EUR/MWh]<br>3<br>3<br>3<br>2<br>2<br>3<br>3<br>3<br>2<br>3<br>3<br>3<br>3<br>3<br>3<br>3<br>3<br>3<br>3<br>3<br>3<br>3 |                     |
|                                                                                                    | Date           02.10.2010 - 02.10.201           02.10.2010 - 02.10.201           02.10.2010 - 02.10.201           02.10.2010 - 02.10.201           02.10.2010 - 02.10.201           02.10.2010 - 02.10.201           02.10.2010 - 02.10.201           02.10.2010 - 02.10.201           02.10.2010 - 02.10.201           02.10.2010 - 02.10.201           02.10.2010 - 02.10.201                                                                                                    | Hour           0         00:00 - 01:00           0         01:00 - 02:00           0         02:00 - 03:00           0         03:00 - 04:00           0         04:0 - 05:10           1.6:00 - 49:00         14:00 - 20:00           0         19:00 - 20:00           0         20:00 - 21:00                                                        | Offered<br>Capacity<br>[HW]           200           200           200           200           200           200           200           200           200           200           200           200           200           200           200           200           200           200           200           200           200 | [HW]<br>↑<br>70<br>70<br>70<br>50<br>50<br>70<br>70<br>70<br>70<br>70<br>70                                                                                                    | [EUR/MWh]<br>3<br>3<br>3<br>2<br>2<br>                                                                                  |                     |
|                                                                                                    | Date           02.10.2010 - 02.10.201           02.10.2010 - 02.10.201           02.10.2010 - 02.10.201           02.10.2010 - 02.10.201           02.10.2010 - 02.10.201           02.10.2010 - 02.10.201           02.10.2010 - 02.10.201           02.10.2010 - 02.10.201           02.10.2010 - 02.10.201           02.10.2010 - 02.10.201           02.10.2010 - 02.10.201                                                                                                    | Hour           0         00:00 - 01:00           0         01:00 - 02:00           0         02:00 - 03:00           0         03:00 - 04:00           0         04:0 - 0.55' 3           0         14:00 - 49:00           0         19:00 - 20:00           0         20:00 - 21:00           0         21:00 - 22:00                                 | Offered<br>Capacity<br>[HW]           200           200           200           200           200           200           200           200           200           200           200           200           200           200           200           200           200           200           200           200           200 | [HW]<br>10 ↓<br>10 ↓ | [EUR/MWh]<br>3<br>3<br>3<br>2<br>7<br>3<br>3<br>3<br>3<br>3<br>3<br>3<br>3<br>3<br>3<br>3<br>3<br>3                     |                     |
|                                                                                                    | Date           02.10.2010 - 02.10.201           02.10.2010 - 02.10.201           02.10.2010 - 02.10.201           02.10.2010 - 02.10.201           02.10.2010 - 02.10.201           02.10.2010 - 02.10.201           02.10.2010 - 02.10.201           02.10.2010 - 02.10.201           02.10.2010 - 02.10.201           02.10.2010 - 02.10.201           02.10.2010 - 02.10.201           02.10.2010 - 02.10.201                                                                                                    | Hour           0         00:00 - 01:00           0         01:00 - 02:00           0         02:00 - 03:00           0         03:00 - 04:00           0         04:0 - 05:10           0         14:00 - 49:00           0         19:00 - 20:00           0         20:00 - 21:00           0         21:00 - 22:00           0         22:00 - 23:00 | Offered<br>Capacity<br>[HW]<br>200<br>200<br>200<br>200<br>200<br>200<br>200<br>200<br>200<br>20                                                                                                    | [HW]<br>170<br>70<br>70<br>50<br>50<br>70<br>70<br>70<br>70<br>70<br>70<br>70<br>70<br>70                                                                                                    | [EUR/MWh]<br>3<br>3<br>3<br>2<br>2<br>2<br>3<br>3<br>3<br>3<br>3<br>3<br>3<br>3<br>3<br>3                               |                     |

**Picture 19: Daily Auction Bids** 

## 2.8.4. Upload Daily Auction Bid (XML)

### Description

The *Daily Bids Upload (XML)* form enables Capacity Trader to upload an ECAN XML file (Bid Document) with daily auction bids.

- (1) Choose the menu item Daily Auction / Daily Bids Upload (XML)
- (2) Click the **Browse** button to find a location of the XML file to be uploaded.
- (3) Click the **OK** button to upload the XML file.

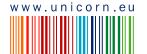

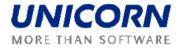

Immediately after uploading file, system performs validation of the XML file. The user is notified by a message with processing results which appears in user account environment. If conditions are met for all bids in file, the bids are stored in the system.

| Translettica                        | Daily Bids Upload (XML) | Ð        | Damas       | 5   |
|-------------------------------------|-------------------------|----------|-------------|-----|
| Logged user: TRADER01 (10XTRADER01) |                         | 23.9.200 | 9, 18:07 (E | ET) |
|                                     |                         | O Qiew   | 好 🗎         | Ð   |
| Upload XML file                     | Browse                  |          |             |     |
| (DAMAS)                             |                         | © 2      | 009 UNICO   | ORN |

## 2.8.5. Edit Daily Auction Bid

### Description

Summary overview of daily auction bids is available in the *Daily Auction Bids Overview* form. Capacity Trader is able to display and edit bids through this form. The submitted bids could not be removed from the system. Zero values must be entered into the Bid Amount [MW] and the Bid Price EUR/[MWh] fields in order to "cancel" an existing bid (the zero bid will be ignored throughout the auction evaluation.

Daily auction bids can be entered and modified/cancelled till the gate closure for submitting bids. Capacity Traders are informed about the gate closure by a message in menu. Example:

Auction Manager(TEL Managers), 22.09.2009 18:42:23 (EET)
It is past gate closure for submitting bids into daily auction for day 2.10.2010 and border direction BULGARIA-ROMANIA (50% RO).

### Steps

- (1) Choose the menu item Daily Auction / Daily Auction Bids Overview
- (2) Enter input parameters: Date (CET), Border Direction
- (3) Click the **Show data** button to display data.
- (4) Select one row with an appropriate border direction in the table the bids are displayed
- (5) Select the icon  $\stackrel{P}{\longrightarrow}$  to display **Daily Auction Bid Detail** form with read-only bid detail.
- (6) Select the icon = to display **Daily Auction Bids** form for bid modification.

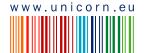

ദ

Picture 20: Daily Bids Upload (XML)

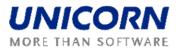

| Transelectrica                                                          |                                                            | Daily                          | y Auction Bids Ov   | verview                       |            | Đ Damas                |
|-------------------------------------------------------------------------|------------------------------------------------------------|--------------------------------|---------------------|-------------------------------|------------|------------------------|
| Logged user: TRADER01 (10XTRADER                                        | .01)                                                       |                                |                     |                               |            | 22.9.2009, 18:04 (CET) |
| Date (CET)                                                              | <ul><li>2.10.2010</li><li>2.10.2010</li></ul>              | Show d                         | lata                |                               |            |                        |
| Date (CET)<br>Border Direction                                          | 2.10.2010<br>All                                           |                                |                     |                               |            |                        |
|                                                                         |                                                            | Participant<br>DER01           |                     | r Direction<br>MANIA (50% RO) |            |                        |
|                                                                         | Allocated Capacity (<br>Requested Capacity (               |                                |                     |                               |            |                        |
| Date (C<br>Auction Particip<br>Border Direct<br>Auction Prod<br>Auction | ant TRADER01 (10XTR<br>tion BULGARIA-ROMANIA<br>luct Daily | (50% RO)                       | Bid Detail          |                               |            | •                      |
|                                                                         |                                                            |                                |                     |                               |            |                        |
|                                                                         | Time (CET)                                                 |                                | Total Capacity [MW] | Bid (372)                     | Bid (373)  |                        |
|                                                                         | Date                                                       | Hour                           |                     | <u> Р</u> в                   | <b>/</b> e |                        |
|                                                                         | 02.10.2010 - 02.10.2010                                    | 00:00 - 01:00                  | 100                 | 100                           | 0          |                        |
|                                                                         | 02.10.2010 - 02.10.2010<br>02.10.2010 - 02.10.2010         | 01:00 - 02:00<br>02:00 - 03:00 | 100                 | 100                           | 0          |                        |
|                                                                         | 2.10.2010 - 02.10.2010<br>7.10.7 \10 - 7.10.7 \10          | 02:00 - 03:00                  | 100<br>10°          | 100                           | 0          |                        |
|                                                                         | 02201 -02201                                               | <b>⊿:00 ∠0:0</b> ⊾             | 10                  | 80                            | 0          |                        |
|                                                                         | 02.10.2010 - 02.10.2010                                    | 20:00 - 21:00                  | 80                  | 80                            | 0          |                        |
|                                                                         | 02.10.2010 - 02.10.2010                                    | 21:00 - 22:00                  | 80                  | 80                            | 0          |                        |
|                                                                         | 02.10.2010 - 02.10.2010                                    | 22:00 - 23:00                  | 80                  | 80                            | 0          |                        |
|                                                                         | 02.10.2010 - 02.10.2010                                    | 23:00 - 00:00                  | 80                  | 80                            | 0          |                        |

**Picture 21: Daily Auction Bid Overview** 

## 2.8.6. Display Daily Auction Results

After the gate closure for daily auction bid submitting, the evaluation of the daily auction is performed and results are published for Capacity Traders. The auction results are available for each bid in the *Daily Auction Detail* form that is accessible from the *Daily Auction Bids Overview* form.

Users are informed about daily auction results publishing by message. Example:

Auction Manager(TEL Managers), 23.09.2009 12:01:50 (EET)

Daily auction results for day 2, 10, 2010 and border direction BULGARIA-ROMANIA (50% RO) published.

#### Steps

- (1) Choose the menu item Daily Auction / Daily Auction Bids Overview
- (2) Enter input parameters: Date (CET), Border Direction
- (3) Click the **Show data** button to display data.

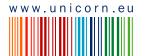

0

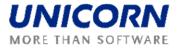

- (4) Select one row with an appropriate border direction in the table the bids are displayed
- (5) Select the icon  $\stackrel{P}{\xrightarrow{}}$  to display **Daily Auction Bid Detail** form with evaluated bid.

| Transelect | trical                |                                                                                |                              |                                                    | Daily Auction B     | ids Overview                          |           |           | I. | Ð Dan       |         |
|------------|-----------------------|--------------------------------------------------------------------------------|------------------------------|----------------------------------------------------|---------------------|---------------------------------------|-----------|-----------|----|-------------|---------|
| Logged use | r: TRADER02 (:        | 10XTRADER02                                                                    | )                            |                                                    |                     |                                       |           |           |    | 2009, 14:47 | 7 (CET) |
|            |                       |                                                                                | 2.10.2010                    |                                                    | Show data           |                                       |           |           |    | iew 🖘       |         |
|            | Date (<br>Border Dire |                                                                                | 0.2010                       |                                                    |                     |                                       |           |           |    |             |         |
|            |                       |                                                                                | -                            | Auction Participan                                 |                     | Border Direction<br>GARIA-ROMANIA (50 |           |           |    |             | •       |
|            |                       |                                                                                | Allocated Ca<br>Requested Ca | pacity 💿                                           |                     |                                       |           |           |    |             |         |
|            | Во                    | Date (CET)<br>on Participant<br>rder Direction<br>uction Product<br>Auction ID | BULGARIA<br>Daily            | . (10XTRADER02<br>ROMANIA (50% RC<br>2102010-00621 |                     |                                       |           |           |    |             | •       |
|            |                       |                                                                                |                              |                                                    |                     |                                       |           |           |    |             |         |
|            |                       |                                                                                | Time (CET)<br>ate            | Hour                                               | Total Capacity [MW] | Bid (382)                             | Bid (383) | Bid (385) |    |             |         |
|            |                       |                                                                                | - 02.10.2010                 | 00:00 - 01:00                                      | 100                 | 70                                    | 30        | 0         |    |             |         |
|            |                       |                                                                                | - 02.10.2010                 | 01:00 - 02:00                                      | 100                 | 70                                    | 30        | 0         |    |             |         |
|            |                       |                                                                                | - 02.10.2010                 | 02:00 - 03:00                                      | 100                 | 70                                    | 30        | ů<br>0    |    |             |         |
|            |                       |                                                                                | - 02.10.2010                 | 03:00 - 04:00                                      | 100                 | 40                                    | 60        | 0         |    |             |         |
|            |                       | 02.10.2010                                                                     | - 02.10.2010                 | 04:00 - 05:00                                      | 100                 | 40                                    | 60        | 0         |    |             |         |
|            |                       |                                                                                | 10 ۲.10                      | 0" 1-1 10                                          | 17                  |                                       |           |           |    |             |         |
| Ň          |                       | 02.20.20.1                                                                     | - 020.20. /                  | 18:06 19:0                                         | 130                 | 70                                    | 60        | 0         |    |             |         |
|            |                       | 02.10.2010                                                                     | - 02.10.2010                 | 19:00 - 20:00                                      | 130                 | 70                                    | 60        | 0         |    |             |         |
|            |                       | 02.10.2010                                                                     | - 02.10.2010                 | 20:00 - 21:00                                      | 130                 | 70                                    | 60        | 0         |    |             |         |
|            |                       | 02.10.2010                                                                     | - 02.10.2010                 | 21:00 - 22:00                                      | 130                 | 70                                    | 60        | 0         |    |             |         |
|            |                       |                                                                                | - 02.10.2010                 | 22:00 - 23:00                                      | 130                 | 70                                    | 60        | 0         |    |             |         |
|            |                       | 02.10.2010                                                                     | - 02.10.2010                 | 23:00 - 00:00                                      | 130                 | 70                                    | 60        | 0         |    |             |         |
| (DAMAS)    |                       |                                                                                |                              |                                                    |                     |                                       |           |           | 0  | ) 2009 UI   | NICORN  |

Picture 22: Daily Auction Bids Overview

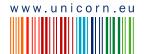

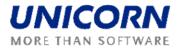

| Transelectrica                       |                                                                                                    |                                                                                                    |                                                                                       | Daily Au                                                                      | iction Bids                                                                               | >                                                                                               |                                                                                   |                       | Ð Damas                |
|--------------------------------------|----------------------------------------------------------------------------------------------------|----------------------------------------------------------------------------------------------------|---------------------------------------------------------------------------------------|-------------------------------------------------------------------------------|-------------------------------------------------------------------------------------------|-------------------------------------------------------------------------------------------------|-----------------------------------------------------------------------------------|-----------------------|------------------------|
| Logged user: TRADE                   | R01 (10XTRADER01)                                                                                                    |                                                                                                    |                                                                                       |                                                                               |                                                                                           |                                                                                                 |                                                                                   | <b>I</b>              | 23.9.2009, 17:48 (CET) |
| Auction Par<br>Dat<br>Border D<br>Au | te (CET) 2.10.2010<br>Direction BULGARIA-F<br>Inction ID BGRO-D-02<br>Number 372                                                                                                    | ROMANIA (50%<br>102010-00621<br>9 15:21                                                                                                    | RO)                                                                                   |                                                                               |                                                                                           |                                                                                                 |                                                                                   |                       | Free 🔁 🖿               |
|                                      |                                                                                                    |                                                                                                    |                                                                                       |                                                                               |                                                                                           |                                                                                                 |                                                                                   |                       |                        |
|                                      | Time (CET)<br>Date                                                                                                    | Hour                                                                                                    | Offered<br>Capacity<br>[MW]                                                           | Bid Amount<br>[MW]                                                            | Bid Price<br>[EUR/MWh]                                                                    | Allocated<br>Capacity<br>[MW]                                                                   | Auction Price<br>[EUR/MWh]                                                        | Bid Status            |                        |
|                                      |                                                                                                    | Hour                                                                                                    |                                                                                       |                                                                               |                                                                                           |                                                                                                 |                                                                                   | Bid Status            |                        |
|                                      | Date                                                                                                    | Hour<br>00:00 - 01:00                                                                                                    | Capacity<br>[MW]                                                                      | [MW]                                                                          | [EUR/MWh]                                                                                 | Capacity<br>[MW]                                                                                | [EUR/MWh]                                                                         |                       |                        |
|                                      | Date<br>02.10.2010 - 02.10.2010                                                                                                    | Hour<br>00:00 - 01:00<br>01:00 - 02:00                                                                                                    | Capacity<br>[MW]<br>200                                                               | [MW]<br>100                                                                   | [EUR/MWh]<br>5.00                                                                         | Capacity<br>[MW]<br>100                                                                         | [EUR/MWh]<br>2.50                                                                 | <b>v</b>              |                        |
|                                      | Date<br>02.10.2010 - 02.10.2010<br>02.10.2010 - 02.10.2010                                                                                                    | Hour<br>00:00 - 01:00<br>01:00 - 02:00<br>02:00 - 03:00                                                                                                   | Capacity<br>[MW]<br>200<br>200                                                        | [MW]<br>100<br>100                                                            | [EUR/MWh]<br>5.00<br>5.00                                                                 | Capacity<br>[MW]<br>100<br>100                                                                  | [EUR/MWh]<br>2.50<br>2.50                                                         | √<br>√                |                        |
|                                      | Date<br>02.10.2010 - 02.10.2010<br>02.10.2010 - 02.10.2010<br>02.10.2010 - 02.10.2010<br>02.10.2010 - 02.10.2010<br>0 0.20 - 0 0.20                                                                                                    | Hour<br>00:00 - 01:00<br>01:00 - 02:00<br>02:00 - 03:00<br>03:00 - 04:00<br>0 - 9 - 9 - 30                                                                | Capacity<br>[HW]<br>200<br>200<br>200<br>200<br>200                                   | [MW]<br>100<br>100<br>100                                                     | [EUR/MWh]<br>5.00<br>5.00<br>5.00<br>5.00<br>5.00                                         | Сарасіtу<br>[МW]<br>100<br>100<br>100                                                           | [EUR/MWh]<br>2.50<br>2.50<br>2.50<br>2.00<br>2.00                                 | *<br>*<br>*           |                        |
| ~~~                                  | Date<br>02.10.2010 - 02.10.2010<br>02.10.2010 - 02.10.2010<br>02.10.2010 - 02.10.2010<br>02.10.2010 - 02.10.2010<br>0.2029 \cdot 0.2020<br>0.202 \cdot 0.2020<br>0.2020<br>0.2020<br>0.20200<br>0.20200<br>0.20200<br>0.202000<br>0.202000<br>0.20200000000 | Hour<br>00:00 - 01:00<br>01:00 - 02:00<br>02:00 - 03:00<br>03:00 - 04:00<br>0/ \9 - 6 \90<br>49:06 \20:0.                                                 | Capacity<br>[MW]<br>200<br>200<br>200<br>200<br>200                                   | [MW]<br>100<br>100<br>100<br>100<br>100<br>\$00<br>\$.                        | [EUR/MWh]<br>5.00<br>5.00<br>5.00<br>5.00<br>5.00<br>5<br>2.15                            | Capacity<br>[MW]<br>100<br>100<br>100<br>100<br>100<br>100<br>2,                                | [EUR/MWh]<br>2.50<br>2.50<br>2.50<br>2.50<br>2.00                                 | *<br>*<br>*<br>*      | ~~~                    |
| ~~~                                  | Date           02.10.2010 - 02.10.2010           02.10.2010 - 02.10.2010           02.10.2010 - 02.10.2010           02.10.2010 - 02.10.2010           0^*         0.2P*           02.10.2010 - 02.10.2010           02.10.2010 - 02.10.2010                                                                                                    | Hour<br>00:00 - 01:00<br>01:00 - 02:00<br>02:00 - 03:00<br>03:00 - 04:00<br>0/ 19 - 0<br>19:06 20:05<br>20:00 - 21:00                                     | Capacity<br>[I+W]<br>200<br>200<br>200<br>200<br>200<br>200<br>200<br>200             | [MW]<br>100<br>100<br>100<br>100<br>100<br>\$.<br>8.<br>80                    | [EUR/MWh]<br>5.00<br>5.00<br>5.00<br>5.00<br>5.00<br>5.00<br>5.15<br>2.15<br>2.15         | Capacity<br>[MW]<br>100<br>100<br>100<br>100<br>100<br>100<br>100<br>100<br>70                  | [EUR/MWh]<br>2.50<br>2.50<br>2.50<br>2.00<br>2.00<br>2.15<br>2.15<br>2.15         | *<br>*<br>*<br>*<br>* | ~~~                    |
| ~~~                                  | Date<br>02.10.2010 - 02.10.2010<br>02.10.2010 - 02.10.2010<br>02.10.2010 - 02.10.2010<br>02.10.2010 - 02.10.2010<br>07 0.2P - 07 0.2P<br>J2.10.2010 - 02.10.2010<br>02.10.2010 - 02.10.2010                                                                                                    | Hour<br>00:00 - 01:00<br>01:00 - 02:00<br>03:00 - 03:00<br>03:00 - 04:00<br>0/ 19 - 0<br>19:00 - 20:00<br>21:00 - 21:00                                   | Capacity<br>[I+W]<br>200<br>200<br>200<br>200<br>200<br>200<br>200<br>200<br>200      | [MW]<br>100<br>100<br>100<br>100<br>\$00<br>\$.<br>80<br>80<br>80             | [EUR/MWh]<br>5.00<br>5.00<br>5.00<br>5.00<br>5.00<br>5.00<br>5.15<br>2.15<br>2.15<br>2.15 | Capacity<br>[MW]<br>100<br>100<br>100<br>100<br>100<br>100<br>100<br>100<br>70<br>70            | [EUR/MWh]<br>2.50<br>2.50<br>2.50<br>2.00<br>2.15<br>2.15<br>2.15<br>2.15         | *<br>*<br>*<br>*<br>* | ~~~                    |
| ~~~                                  | Date<br>02.10.2010 - 02.10.2010<br>02.10.2010 - 02.10.2010<br>02.10.2010 - 02.10.2010<br>02.10.2010 - 02.10.2010<br>07 0.27 - 07 0.27<br>21. 0010 - 02.10.2010<br>02.10.2010 - 02.10.2010<br>02.10.2010 - 02.10.2010                                                                                                    | Hour<br>00:00 - 01:00<br>01:00 - 02:00<br>02:00 - 03:00<br>03:00 - 04:00<br>07 9 - 7 90<br>49:06 20:00<br>20:00 - 21:00<br>21:00 - 22:00<br>22:00 - 23:00 | Capacity<br>[HW]<br>200<br>200<br>200<br>200<br>200<br>200<br>200<br>200<br>200<br>20 | [MW]<br>100<br>100<br>100<br>100<br>\$00<br>\$.<br>80<br>80<br>80<br>80<br>80 | [EUR/MWh]<br>5.00<br>5.00<br>5.00<br>5.00<br>5.00<br>5.00<br>5.00<br>5.0                  | Capacity<br>[HW]<br>100<br>100<br>100<br>100<br>100<br>100<br>100<br>70<br>70<br>70<br>70<br>70 | [EUR/MWh]<br>2.50<br>2.50<br>2.00<br>2.15<br>2.15<br>2.15<br>2.15<br>2.15<br>2.15 | *<br>*<br>*<br>*<br>* | ~~~                    |
| ~~~                                  | Date<br>02.10.2010 - 02.10.2010<br>02.10.2010 - 02.10.2010<br>02.10.2010 - 02.10.2010<br>02.10.2010 - 02.10.2010<br>07 0.2P - 07 0.2P<br>J2.10.2010 - 02.10.2010<br>02.10.2010 - 02.10.2010                                                                                                    | Hour<br>00:00 - 01:00<br>01:00 - 02:00<br>02:00 - 03:00<br>03:00 - 04:00<br>07 9 - 7 90<br>49:06 20:00<br>20:00 - 21:00<br>21:00 - 22:00<br>22:00 - 23:00 | Capacity<br>[I+W]<br>200<br>200<br>200<br>200<br>200<br>200<br>200<br>200<br>200      | [MW]<br>100<br>100<br>100<br>100<br>\$00<br>\$.<br>80<br>80<br>80             | [EUR/MWh]<br>5.00<br>5.00<br>5.00<br>5.00<br>5.00<br>5.00<br>5.15<br>2.15<br>2.15<br>2.15 | Capacity<br>[MW]<br>100<br>100<br>100<br>100<br>100<br>100<br>100<br>100<br>70<br>70            | [EUR/MWh]<br>2.50<br>2.50<br>2.50<br>2.00<br>2.15<br>2.15<br>2.15<br>2.15         | *<br>*<br>*<br>*<br>* | ~~~~                   |

Picture 23: Daily Auction Bids - Auction results

## 2.8.7. Download Daily Auction Results (XML)

### Description

The *Daily Auction Results Download (XML)* form enables an Capacity Trader to download an ECAN XML file (Allocation Result Document) with detailed daily auction results.

### Steps

- (1) Choose the menu item Daily Auction / Daily Auction Results Download (XML)
- (2) Enter input parameters: Date (CET), Border Direction
- (3) Click the **Generate** button to generate the XML file.

The resulted file is delivered as a message attachment to the main menu. Click on the message attachment and open/save XML file. Message example:

| TRADER01_User Tes               | t(TRADER01), 23.09.2009 12:22:42 (EET)                              |                      | 0 🚯                                   |
|---------------------------------|---------------------------------------------------------------------|----------------------|---------------------------------------|
| Daily auction results XML gener | ated. The XML document attached.                                    |                      |                                       |
| A                               | Daily Re                                                            | sults Download (XML) | Đ Damas                               |
| Logged user: TRADER01 (10XTRADE | 801)                                                                |                      | 23.9.2009, 12:21 (EET)<br>E 🕚 👫ew 🌫 🖿 |
| Date (CET)                      | 2.10.2010         1           BULGARIA-ROMANIA (50% RO)         Gen | rate                 |                                       |
| (DAMAS)                         |                                                                     |                      | © 2009 UNICORN                        |

Picture 24: Daily Results Download (XML)

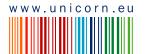

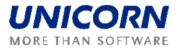

## 2.8.8. Display Daily Auction Statistics

After daily auction results publishing, the statistics information about daily auction is available in the *Daily Auction Statistics* web form.

Steps

- (1) Choose the menu item Daily Auction/ Daily Auction Statistics
- (2) Enter input parameters: Date (CET), Border Direction
- (3) Select the **Show data** button to display data.
- (4) Choose a row in the **Daily Auction Statistics** table in order to check the allocated capacity of particular Capacity Traders in the **List of Capacity Traders** table

| ctrica                                       |             |                                       |                         | Daily Auction S                                   | tatistics          |                           |                           |                       | 1 | <b>₽)</b> [2 |
|----------------------------------------------|-------------|---------------------------------------|-------------------------|---------------------------------------------------|--------------------|---------------------------|---------------------------|-----------------------|---|--------------|
| er: TRADER01 (10XTF                          | RADER01)    |                                       |                         |                                                   |                    |                           |                           | [                     |   | 9.2009, 11   |
| Date (CET)                                   |             | 10.2010                               |                         |                                                   |                    |                           |                           |                       |   | mew —        |
| Border Direction                             | <u>المع</u> |                                       |                         |                                                   |                    |                           |                           |                       |   |              |
| border Direction                             | BULG/       | ARIA-ROMANIA                          | (50% RO) 💌              | Show data                                         |                    |                           |                           |                       |   |              |
| Date (CET)<br>Border Direction<br>Auction ID |             | 010<br>RIA-ROMANIA (<br>D-02102010-00 |                         |                                                   |                    |                           |                           |                       |   |              |
|                                              |             |                                       |                         | Daily Auction Statistics                          |                    |                           |                           | _                     |   |              |
|                                              |             |                                       |                         | rotal Total                                       | Auction            |                           | Number                    | Number                |   |              |
|                                              | Date        | Time (CET)                            | Capacity Rec<br>[MW] Ca | pacity Capacity<br>MW] [MW]                       | Price<br>[EUR/MWh] | Number of<br>Participants | of<br>Capacity<br>Holders | of<br>Auction<br>Bids |   |              |
|                                              | 02.10.2010  | 00:00 - 01:00                         | 200 330                 | 200                                               | 2.5                | 3                         | 2                         | 4                     |   |              |
|                                              | 02.10.2010  |                                       |                         | 200                                               | 2.5                | 3                         | 2                         | 4                     |   |              |
|                                              |             | 02:00 - 03:00                         |                         | 200                                               | 2.5                | 3                         | 2                         | 4                     |   |              |
|                                              | 02.10.2010  |                                       |                         | 200                                               | 2                  | 3                         | 2                         | 4                     |   |              |
|                                              |             | 04:00 - 05:00                         |                         | 200                                               | 2                  | 3                         | 2<br>2                    | 4                     |   |              |
|                                              | 02.10.2010  | 05:00 - 06:00<br>06:00 - 07:00        |                         | 200                                               | 1                  | 3<br>3                    | 2                         | 4                     |   |              |
|                                              |             | 07:00 - 08:00                         |                         | 200                                               | 1                  | 3                         | 2                         | 4                     |   |              |
|                                              | 02.10.2010  | -                                     |                         | 200                                               | 0.02               | 3                         | 3                         | 4                     |   |              |
|                                              |             | 09:00 - 10:00                         |                         | 200                                               | 2.15               | 3                         | 2                         | 4                     |   |              |
|                                              |             | 10:00 - 11:00                         |                         | 200                                               | 2.15               | 3                         | 2                         | 4                     |   |              |
|                                              | 02.10.2010  | 11:00 - 12:00                         | 200 310                 | 200                                               | 2.15               | 3                         | 2                         | 4                     |   |              |
|                                              | 02.10.2010  | 12:00 - 13:00                         | 200 310                 | 200                                               | 2.15               | 3                         | 2                         | 4                     |   |              |
|                                              | 02.10.2010  | 13:00 - 14:00                         | 200 310                 | 200                                               | 2.15               | 3                         | 2                         | 4                     |   |              |
|                                              |             | 14:00 - 15:00                         |                         | 200                                               | 2.15               | 3                         | 2                         | 4                     |   |              |
|                                              |             | 15:00 - 16:00                         |                         | 200                                               | 2.15               | 3                         | 2                         | 4                     |   |              |
|                                              |             | 16:00 - 17:00                         |                         | 200                                               | 2.15               | 3                         | 2                         | 4                     |   |              |
|                                              |             | 17:00 - 18:00                         |                         | 200                                               | 2.15               | 3                         | 2                         | 4                     |   |              |
|                                              |             | 18:00 - 19:00                         |                         | 200                                               | 2.15               | 3                         | 2                         | 4                     |   |              |
|                                              |             | 19:00 - 20:00<br>20:00 - 21:00        |                         | 200                                               | 2.15<br>2.15       | 3<br>3                    | 2<br>2                    | 4                     |   |              |
|                                              |             | 21:00 - 22:00                         |                         | 200                                               | 2.15               | 3                         | 2                         | 4                     |   |              |
|                                              |             | 22:00 - 23:00                         |                         | 200                                               | 2.15               | 3                         | 2                         | 4                     |   |              |
|                                              |             | 23:00 - 00:00                         |                         | 200                                               | 2.15               | 3                         | 2                         | 4                     |   |              |
|                                              |             |                                       |                         | 200                                               |                    | -                         | -                         |                       |   |              |
|                                              |             | Aucti                                 | ion Particinant Name    | List of Capacity Trader<br>Auction Participant EI |                    | anacity [MW]              |                           |                       |   |              |
|                                              |             |                                       | TRADER01                | 10XTRADER01                                       |                    | 100                       |                           |                       |   |              |
|                                              |             |                                       | TRADER02                | 10XTRADER02                                       |                    | 100                       |                           |                       |   |              |
|                                              |             |                                       | TRADER03                | 10XTRADER03                                       |                    | 0                         |                           |                       |   |              |
|                                              |             |                                       |                         |                                                   |                    |                           |                           |                       |   |              |

### **Picture 25: Daily Auction Statistics**

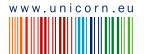

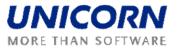

## 2.9. CAPACITY RIGHTS

## 2.9.1. Allocated Capacity

### Description

The *Allocated Capacity* form provides a detailed overview of capacities allocated per Capacity Trader, border direction and capacity type. The form displays capacities allocated in auctions operated in Damas or by neighbouring TSO.

- (1) Choose the menu item Capacity Rights / Allocated Capacity
- (2) Enter input parameters: Date (CET), Border, Capacity Type
- (3) Click the Show Data button
- (4) Select a row in the table in order to display a table with all capacity diagrams
- (5) Click on the icon to display the Capacity Detail form

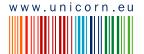

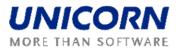

|                                                                                                    |                                                                                                    | Allocated Capacit                                                                                                    | ty Dama                                                                                                    |
|----------------------------------------------------------------------------------------------------|----------------------------------------------------------------------------------------------------|----------------------------------------------------------------------------------------------------|----------------------------------------------------------------------------------------------------|
| user: TRADER01 (10X-                                                                                                    | TRADER01)                                                                                                    |                                                                                                    | 23,9,2009, 13:19 (<br>🗐 🔮 🎉 🔬 🗐                                                                                      |
| Date (CE                                                                                                    | T) C 2.10.201                                                                                                    | 0                                                                                                    |                                                                                                    |
| Borde<br>Capacity Typ                                                                                                    |                                                                                                    |                                                                                                    |                                                                                                    |
| Capacity Typ                                                                                                    | Monthly                                                                                                    | Show data                                                                                                    |                                                                                                    |
| Date (CE<br>Borde<br>Capacity Typ                                                                                                    | er ROMANIA_BU                                                                                                    | LGARIA                                                                                                    |                                                                                                    |
|                                                                                                    | Capacity Trader                                                                                                    | Border Direction                                                                                                    | Capacity Type                                                                                                    |
|                                                                                                    | TRADER01                                                                                                    | BULGARIA-ROMANIA (50% RO                                                                                                    | D) Monthly                                                                                                    |
|                                                                                                    | TRADER01                                                                                                    | ROMANIA-BULGARIA (50% RO                                                                                                    | D) Monthly                                                                                                    |
| Capacity<br>Border Di                                                                                                    | irection BULGARI/                                                                                                    | Capacity Detail<br>0<br>1 (10XTRADER01)<br>A-ROMANIA (50% RO)                                                                                 |                                                                                                    |
| Capacity<br>Border Di                                                                                                    | Trader TRADER0                                                                                                    | 0<br>1 (10X-TRADER01)<br>A-ROMANIA (50% RO)                                                                                                   |                                                                                                    |
| Capacity<br>Border Di<br>Capacit                                                                                                    | r Trader TRADER0<br>irection BULGARI/<br>ity Type Monthly                                                                                                    | 0<br>1 (10XTRADER01)<br>A-ROMANIA (50% RO)<br>Capacity Detail                                                                                 | Hostbb/(5100)                                                                                                    |
| Capacity<br>Border Di<br>Capacit                                                                                                    | r Trader TRADER0<br>irection BULGAR1/<br>ty Type Monthly<br>ity Type                                                                                                    | 0<br>1 (10X-TRADER01)<br>A-ROMANIA (50% RO)                                                                                                   | Monthly(5190)<br>Auction                                                                                             |
| Capacity<br>Border Di<br>Capacit<br>Capacit<br>Capacity                                                                                                    | r Trader TRADER0<br>irection BULGARI/<br>ity Type Monthly                                                                                                    | 0<br>1 (10XTRADER01)<br>A-ROMANIA (50% RO)<br>Capacity Detail                                                                                 | Monthly(5190)<br>Auction<br>test_UG                                                                                  |
| Capacity<br>Border Di<br>Capacit<br>Capacit<br>Capacity<br>Auction                                                                                                    | r Trader TRADER0<br>irection BULGARD<br>ty Type Monthly<br>ity Type<br>y Source product<br>ion ID                                                                                                    | 0<br>1 (10XTRADER01)<br>A-ROMANIA (50% RO)<br>Capacity Detail                                                                                 | Auction                                                                                                    |
| Capacity<br>Border Di<br>Capacit<br>Capacity<br>Auction<br>Auction<br>Time                                                                                                    | r Trader TRADER0<br>irection BULGARU<br>ty Type Monthly<br>ity Type<br>y Source<br>Product<br>ion ID<br>c(CET)                                                                                                    | 0<br>1 (10XTRADER01)<br>A-ROMANIA (50% RO)<br>Capacity Detail                                                                                 | Auction<br>test_UG                                                                                                   |
| Capacity<br>Border Di<br>Capacit<br>Capacity<br>Auction<br>Auction<br>Auction<br>Time<br>Date                                                                                                    | r Trader TRADER0<br>irection BULGARU<br>ty Type Monthly<br>ity Type<br>y Source<br>Product<br>ion ID<br>(CET)<br>Hour                                                                                                    | 0<br>1 (10XTRADER01)<br>A-ROMANIA (50% RO)<br>Capacity Detail<br>Total Allocated [MW]                                                         | Auction<br>test_UG<br>BGRO-M-01102010-00607                                                                          |
| Capacity<br>Border Di<br>Capacit<br>Capacity<br>Auction<br>Auction<br>Time                                                                                                    | r Trader TRADER0<br>irection BULGARU<br>ty Type Monthly<br>ity Type<br>y Source<br>Product<br>ion ID<br>(CET)                                                                                                    | 0<br>1 (10XTRADER01)<br>A-ROMANIA (50% RO)<br>Capacity Detail<br>Total Allocated [MW]<br>100                                                  | Auction<br>test_UG<br>BGRO-M-01102010-00607<br>C<br>100                                                              |
| Capacity<br>Border Di<br>Capacity<br>Capacity<br>Auction<br>Auction<br>Time<br>Date<br>02.10.2010                                                                                                    | r Trader TRADER0<br>irection BULGARU<br>ty Type Monthly<br>ity Type Product<br>ion ID<br>(CET)<br>Hour<br>00:00 - 01:00                                                                                                    | 0<br>1 (10XTRADER01)<br>A-ROMANIA (50% RO)<br>Capacity Detail<br>Total Allocated [MW]                                                         | Auction<br>test_UG<br>BGRO-M-01102010-00607                                                                          |
| Capacity<br>Border Di<br>Capacit<br>Capacit<br>Capacit<br>Auction<br>Auction<br>Auction<br>Date<br>02.10.2010<br>02.10.2010                                                                                                    | r Trader TRADER0<br>irection BULGARD<br>ty Type Monthly<br>ity Type<br>y Source Product<br>ion ID<br>: (CET) Hour<br>00:00 - 01:00<br>01:00 - 02:00                                                                                                    | 0<br>1 (10XTRADER01)<br>A-ROMANIA (50% RO)<br>Capacity Detail<br>Total Allocated [HW]<br>100<br>100                                           | Auction<br>test_UG<br>BGRO-M-01102010-00607<br>0<br>100<br>100                                                       |
| Capacity<br>Border Di<br>Capacit<br>Capacit<br>Capacit<br>Auction<br>Auction<br>Date<br>02.10.2010<br>02.10.2010<br>02.10.2010<br>02.10.2010                                                                                          | r Trader TRADER0<br>irection BULGARI/<br>ty Type Monthly<br>ity Type<br>y Source<br>Product<br>ion ID<br>:(CET)<br>Hour<br>00:00 - 01:00<br>01:00 - 02:00<br>02:00 - 03:00                                                                                                    | 0<br>1 (10XTRADER01)<br>A-ROMANIA (50% RO)<br>Capacity Detail<br>Total Allocated [HW]<br>100<br>100<br>100<br>100                             | Auction<br>test_UG<br>BGR0-M-01102010-00607<br>C<br>100<br>100<br>100<br>100                                         |
| Capacity<br>Border Di<br>Capacit<br>Capacit<br>Capacit<br>Capacit<br>Auction<br>Auction<br>Date<br>02.10.2010<br>02.10.2010<br>02.10.2010<br>02.10.2010<br>02.10.2010                                                                 | r Trader TRADER0<br>irection BULGARL<br>ty Type Monthly<br>ity Type J<br>Product<br>ion ID<br>: (CET) Hour<br>00:00 - 01:00<br>01:00 - 02:00<br>02:00 - 03:00<br>03:00 - 04:00<br>04:00 - 05:00<br>05:00 - 06:00                                                                                                    | 0<br>1 (10X-TRADER01)<br>A-ROMANIA (50% RO)<br>Capacity Detail<br>Total Allocated [HW]<br>100<br>100<br>100<br>100<br>100<br>100<br>100<br>10 | Auction  test_UG BGRO-M-01102010-00607                                                                               |
| Capacity<br>Border Di<br>Capacit<br>Capacit<br>Auction<br>Auction<br>Date<br>02.10.2010<br>02.10.2010<br>02.10.2010<br>02.10.2010<br>02.10.2010<br>02.10.2010<br>02.10.2010<br>02.10.2010                                             | r Trader TRADER0<br>irection BULGARU<br>ty Type Monthly<br>ty Type 9<br>y Source 9<br>Product 10<br>ic(CET) 10<br>01:00 - 01:00<br>01:00 - 02:00<br>02:00 - 03:00<br>03:00 - 04:00<br>04:00 - 05:00<br>05:00 - 06:00<br>\$6:00 97:07                                                                                                    | 0<br>1 (10X-TRADER01)<br>A-ROMANIA (50% RO)<br>Capacity Detail<br>Total Allocated [MW]<br>100<br>100<br>100<br>100<br>100<br>100<br>100<br>10 | Auction<br>test_UG<br>BGRO-M-01102010-00607<br>100<br>100<br>100<br>100<br>100<br>100<br>100                         |
| Capacity<br>Border Di<br>Capacity<br>Capacity<br>Auction<br>Auction<br>Date<br>02.10.2010<br>02.10.2010<br>02.10.2010<br>02.10.2010<br>02.10.2010<br>02.10.2010<br>02.10.2010<br>02.10.2010<br>02.10.2010<br>02.10.2010<br>02.10.2010 | Trader         TRADER0           irection         BULGARJ           ty Type         Monthly           ity Type         Monthly           ity Type         Product           ion ID         ICET           iCET         Hour           00:00 - 01:00         01:00           01:00 - 02:00         02:00           03:00 - 04:00         04:00           04:00 - 05:00         05:00           05:00 - 06:00         Vs:00 - 92:07           1x d - x d0         0                                                                                                    | 0<br>1 (10X-TRADER01)<br>A-ROMANIA (50% RO)<br>Capacity Detail<br>Total Allocated [MW]<br>100<br>100<br>100<br>100<br>100<br>100<br>100<br>10 | Auction<br>test_UG<br>BGRO-M-01102010-00607                                                                          |
| Capacity<br>Border Di<br>Capacit<br>Capacit<br>Auction<br>Auction<br>Auction<br>02.10.2010<br>02.10.2010<br>02.10.2010<br>02.10.2010<br>02.10.2010<br>02.10.2010<br>02.10.2010<br>02.10.2010                                          | r Trader TRADER0<br>irection BULGARU<br>ty Type Monthly<br>ty Type 9<br>y Source 9<br>Product 10<br>ic(CET) 10<br>01:00 - 01:00<br>01:00 - 02:00<br>02:00 - 03:00<br>03:00 - 04:00<br>04:00 - 05:00<br>05:00 - 06:00<br>\$6:00 97:07                                                                                                    | 0<br>1 (10X-TRADER01)<br>A-ROMANIA (50% RO)<br>Capacity Detail<br>Total Allocated [MW]<br>100<br>100<br>100<br>100<br>100<br>100<br>100<br>10 | Auction<br>test_UG<br>BGRO-M-01102010-00607<br>100<br>100<br>100<br>100<br>100<br>100<br>100                         |
| Capacity<br>Border Di<br>Capacit<br>Capacit<br>Capacit<br>Auction<br>Auction<br>02.10.2010<br>02.10.2010<br>02.10.2010<br>02.10.2010<br>02.10.2010<br>02.10.2010<br>02.10.2010<br>02.10.2010<br>02.10.2010                            | r Trader TRADER0<br>irection BULGARL<br>ty Type Monthly<br>ity Type Monthly<br>ity Type 9<br>ity Type 9<br>ity Typ | 0<br>1 (10X-TRADER01)<br>A-ROMANIA (50% RO)<br>Capacity Detail<br>Total Allocated [HW]<br>100<br>100<br>100<br>100<br>100<br>100<br>100<br>10 | Auction<br>test_UG<br>BGRO-M-01102010-00607<br>C<br>100<br>100<br>100<br>100<br>100<br>100<br>100                    |
| Capacity<br>Border Di<br>Capacity<br>Capacity<br>Auction<br>Auction<br>Date<br>02.10.2010<br>02.10.2010<br>02.10.2010<br>02.10.2010<br>02.10.2010<br>02.10.2010<br>02.10.2010<br>02.10.2010<br>02.10.2010<br>02.10.2010<br>02.10.2010 | Trader         TRADER0           irection         BULGARL           ty Type         Monthly           ivertion         BULGARL           ty Type         Monthly           ity Type         Monthly           ity Type         Monthly           ity Type         Monthly           ity Type         Monthly           ity Type         Monthly           ity Type         Monthly           ity Type         Monthly           ity Type         Monthly           ion ID         100           i(CET)         Hour           00:00 - 01:00         01:00           03:00 - 02:00         03:00 - 03:00           03:00 - 05:00         05:00           05:00 - 05:00         05:00           05:00 - 05:00         05:00           19:00 - 20:00         21:00 - 22:00           21:00 - 22:00         22:00 - 23:00                                                                                                    | 0<br>1 (10X-TRADER01)<br>A-ROMANIA (50% RO)<br>Capacity Detail<br>Total Allocated [HW]<br>100<br>100<br>100<br>100<br>100<br>100<br>100<br>10 | Auction<br>test_UG<br>BGRO-M-01102010-00607<br>C<br>100<br>100<br>100<br>100<br>100<br>100<br>100                    |
| Capacity<br>Border Di<br>Capacity<br>Capacity<br>Auction<br>Auction<br>Auction<br>02.10.2010<br>02.10.2010<br>02.10.2010<br>02.10.2010<br>02.10.2010<br>02.10.2010<br>02.10.2010<br>0.21.0.2010<br>0.21.0.2010<br>0.21.0.2010         | Trader         TRADER0           irection         BULGARJ           ty Type         Monthly           vity Type         Monthly           y Source         Product           ion ID         ic(CET)           ic(CET)         Hour           02:00         03:00           03:00         03:00           04:00         05:00           05:00         06:00           'Sig0         '7:0'           1a         d - a           19:00         20:00           20:00         21:00           21:00         22:00                                                                                                    | 0<br>1 (10X-TRADER01)<br>A-ROMANIA (50% RO)<br>Capacity Detail<br>Total Allocated [MW]<br>100<br>100<br>100<br>100<br>100<br>100<br>100<br>10 | Auction<br>test_UG<br>BGRO-M-01102010-00607<br>BGRO-M-01102010-00607<br>100<br>100<br>100<br>100<br>100<br>100<br>10 |

Picture 26: Allocated Capacity

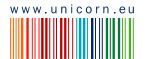

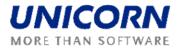

| <b>≜</b>                                                                                                    |                           |                                             | Ca                             | pacity Detail |               |       | +) Da          |
|----------------------------------------------------------------------------------------------------|---------------------------|---------------------------------------------|--------------------------------|---------------|---------------|-------|----------------|
| er: TRADER01 (10XTRA                                                                                                    | DER01)                    |                                             |                                |               |               |       | 24.9.2009, 17: |
| $\Leftrightarrow$                                                                                                    |                           |                                             |                                |               |               | 🗐 🖵 🎲 | 🕙 🦓 🔤          |
| Capacity Number<br>Capacity Trader<br>Date (CET)<br>Auction ID<br>Border Direction<br>Auction Product<br>Capacity Source | 2.10.2010<br>BGRO-M-01102 | IXTRADER01)<br>2010-00607<br>MANIA (50% RO) |                                |               |               |       |                |
|                                                                                                    |                           | Time                                        | (CET)                          | Allocated     | Auction Price |       |                |
|                                                                                                    |                           | Date                                        | Time                           | Capacity [MW] | [EUR/MWh]     |       |                |
|                                                                                                    |                           | 02.10.2010                                  | 00:00 - 01:00                  | 100           | 2.00          |       |                |
|                                                                                                    |                           | 02.10.2010                                  | 01:00 - 02:00                  | 100           | 2.00          |       |                |
|                                                                                                    |                           | 02.10.2010                                  | 02:00 - 03:00                  | 100           | 2.00          |       |                |
|                                                                                                    |                           | 02.10.2010                                  | 03:00 - 04:00                  | 100           | 2.00          |       |                |
|                                                                                                    |                           |                                             | 04:00 - 05:00                  | 100           | 2.00          |       |                |
|                                                                                                    |                           | 02.10.2010<br>02.10.2010                    | 05:00 - 06:00<br>06:00 - 07:00 | 100           | 2.00          |       |                |
|                                                                                                    |                           | 02.10.2010                                  | 07:00 - 07:00                  | 100<br>100    | 2.00          |       |                |
|                                                                                                    |                           | 02.10.2010                                  | 08:00 - 09:00                  | 100           | 2.00          |       |                |
|                                                                                                    |                           | 02.10.2010                                  | 09:00 - 10:00                  | 100           | 2.00          |       |                |
|                                                                                                    |                           | 02.10.2010                                  | 10:00 - 11:00                  | 100           | 2.00          |       |                |
|                                                                                                    |                           | 02.10.2010                                  | 11:00 - 12:00                  | 100           | 2.00          |       |                |
|                                                                                                    |                           | 02.10.2010                                  | 12:00 - 13:00                  | 100           | 2.00          |       |                |
|                                                                                                    |                           | 02.10.2010                                  | 13:00 - 14:00                  | 100           | 2.00          |       |                |
|                                                                                                    |                           | 02.10.2010                                  | 14:00 - 15:00                  | 100           | 2.00          |       |                |
|                                                                                                    |                           | 02.10.2010                                  | 15:00 - 16:00                  | 100           | 2.00          |       |                |
|                                                                                                    |                           | 02.10.2010                                  | 16:00 - 17:00                  | 100           | 2.00          |       |                |
|                                                                                                    |                           | 02.10.2010                                  | 17:00 - 18:00                  | 100           | 2.00          |       |                |
|                                                                                                    |                           | 02.10.2010                                  | 18:00 - 19:00                  | 100           | 2.00          |       |                |
|                                                                                                    |                           | 02.10.2010                                  | 19:00 - 20:00                  | 100           | 2.00          |       |                |
|                                                                                                    |                           | 02.10.2010                                  | 20:00 - 21:00                  | 100           | 2.00          |       |                |
|                                                                                                    |                           | 02.10.2010                                  | 21:00 - 22:00                  | 100           | 2.00          |       |                |
|                                                                                                    |                           | 02.10.2010                                  | 22:00 - 23:00                  | 100           | 2.00          |       |                |
|                                                                                                    |                           | 02.10.2010                                  | 23:00 - 00:00                  | 100           | 2.00          |       |                |
|                                                                                                    |                           | Te                                          | otal                           | 2400          |               |       |                |

### Picture 27: Capacity Detail

#### **Display Nomination Rights** 2.9.2.

### Description

The Nomination Rights form provides an overview of total capacity rights used for the nomination process by Balance Responsible Parties (BPR). It displays capacity allocated in Damas auctions and capacity rights provided by neighbouring TSOs.

- (1) Choose the menu item Capacity Rights / Nomination Rights
- (2) Enter input parameters: Date (CET), Border, Type
- (3) Click the Show Data button

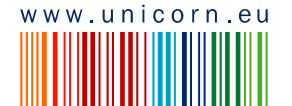

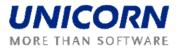

|                                                                                                    |                                                                                                    |                                                                                                    | Nor                                                                                                    | nination Rights                                                                                              | 5                                                                                                    |                                                                                                    | Ð 🛙 Dama                                                         |
|----------------------------------------------------------------------------------------------------|----------------------------------------------------------------------------------------------------|----------------------------------------------------------------------------------------------------|----------------------------------------------------------------------------------------------------|----------------------------------------------------------------------------------------------------|----------------------------------------------------------------------------------------------------|----------------------------------------------------------------------------------------------------|------------------------------------------------------------------|
| enselectrica<br>ed user: TRADER0                                                                                                    | 2 (10XTRADER02)                                                                                                    |                                                                                                    |                                                                                                    |                                                                                                    |                                                                                                    |                                                                                                    | 24.9.2009, 16:00 (                                               |
| 2 (=                                                                                                    | ,,,,,,,,,,,,,,,,,,,,,,,,,,,,,,,,,,,,,,,                                                                                                    |                                                                                                    |                                                                                                    |                                                                                                    |                                                                                                    |                                                                                                    | 9 🖳 🛱 🛛                                                          |
| Capacity                                                                                                    | Trader                                                                                                    |                                                                                                    |                                                                                                    |                                                                                                    |                                                                                                    |                                                                                                    |                                                                  |
|                                                                                                    |                                                                                                    | ADER04                                                                                                    | *                                                                                                    |                                                                                                    |                                                                                                    |                                                                                                    |                                                                  |
| Date                                                                                                    | e (CET) 🎽 【                                                                                                    | 2.10.2010 🔰 🔲                                                                                                    |                                                                                                    |                                                                                                    |                                                                                                    |                                                                                                    |                                                                  |
|                                                                                                    | Border ROM                                                                                                    | ANIA_BULGARIA                                                                                                    | *                                                                                                    |                                                                                                    |                                                                                                    |                                                                                                    |                                                                  |
|                                                                                                    | Type I I on                                                                                                    | g-term                                                                                                    | Show data                                                                                                    |                                                                                                    |                                                                                                    |                                                                                                    |                                                                  |
|                                                                                                    | LUII                                                                                                    | g-term                                                                                                    | Show data                                                                                                    | l                                                                                                    |                                                                                                    |                                                                                                    |                                                                  |
|                                                                                                    | Border ROM                                                                                                    | .2010<br>ANIA_BULGARIA<br>p-term                                                                                                    |                                                                                                    |                                                                                                    |                                                                                                    |                                                                                                    |                                                                  |
|                                                                                                    | Type Long                                                                                                    |                                                                                                    |                                                                                                    | Summary Capacity R                                                                                           | tights For Scheduling                                                                                                    |                                                                                                    |                                                                  |
| Source                                                                                                    | e Area                                                                                                    |                                                                                                    | ROMANIA                                                                                                    | Summary Capacity R                                                                                           | lights For Scheduling                                                                                                    | BULGARIA                                                                                                    |                                                                  |
|                                                                                                    |                                                                                                    |                                                                                                    |                                                                                                    | Summary Capacity R                                                                                           | lights For Scheduling                                                                                                    | BULGARIA<br>ROMANIA                                                                                                    |                                                                  |
| Targe<br>Time                                                                                                    | e Area<br>et Area<br>(CET)                                                                                                    | Total Allocated                                                                                                    | ROMANIA<br>BULGARIA<br>Total Allocated                                                                                                    | Capacity Rights                                                                                              | Total Allocated                                                                                                    | ROMANIA<br>Total Allocated                                                                                                    |                                                                  |
| Targe<br>Time<br>Date                                                                                                    | e Area<br>et Area<br>(CET)<br>Time                                                                                                    | Total Allocated<br>(Home T50) [MW]                                                                                                    | ROMANIA<br>BULGARIA<br>Total Allocated<br>(Foreign TSO) [MW]                                                                                                | Capacity Rights<br>[MW]                                                                                      | Total Allocated<br>(Home TSO) [MW]                                                                                                    | ROMANIA<br>Total Allocated<br>(Foreign TSO) [MW]                                                                                                    | [MW]                                                             |
| Targe<br>Time<br>Date<br>02.10.2010                                                                                                    | e Area<br>:t Area<br>:(CET)<br>Time<br>00:00 - 01:00                                                                                                    | Total Allocated<br>(Home TSO) [HW]<br>0                                                                                                    | ROMANIA<br>BULGARIA<br>Total Allocated<br>(Foreign TSO) [MW]<br>0                                                                                           | Capacity Rights<br>[MW]<br>0                                                                                 | Total Allocated<br>(Home T50) [MW]<br>0                                                                                                    | ROMANIA<br>Total Allocated<br>(Foreign TSO) [MW]<br>0                                                                                                    | [MW]<br>0                                                        |
| Targe<br>Time<br>Date<br>02.10.2010<br>02.10.2010                                                                                                    | e Area<br>et Area<br>(CET)<br>Time<br>00:00 - 01:00<br>01:00 - 02:00                                                                                                    | Total Allocated<br>(Home TSO) [FIW]<br>0<br>0                                                                                                    | ROMANIA<br>BULGARIA<br>Total Allocated<br>(Foreign TSO) [MW]<br>0<br>0                                                                                      | Capacity Rights<br>[MW]<br>0<br>0                                                                            | Total Allocated<br>(Home TSO) [MW]<br>0<br>0                                                                                                    | ROMANIA<br>Total Allocated<br>(Foreign TSO) [MW]<br>0<br>0                                                                                                    | [ <b>міw]</b><br>0<br>0                                          |
| Targe<br>Time<br>Date<br>02.10.2010<br>02.10.2010<br>02.10.2010                                                                                                    | e Area<br>tt Area<br>(CET)<br>Time<br>00:00 - 01:00<br>01:00 - 02:00<br>02:00 - 03:00                                                                                                    | Total Allocated<br>(Home TSO) [HW]<br>0<br>0<br>0                                                                                                    | ROMANIA<br>BULGARIA<br>Total Allocated<br>(Foreign TSO) [MW]<br>0<br>0<br>0                                                                                 | Capacity Rights<br>[MW]<br>0<br>0<br>0                                                                       | Total Allocated<br>(Home TSO) [MW]<br>0<br>0                                                                                                    | ROMANIA<br>Total Allocated<br>(Foreign TSO) [MW]<br>0<br>0<br>0                                                                                                    | [ <b>міw]</b><br>0<br>0                                          |
| Targe<br>Time<br>Date<br>02.10.2010<br>02.10.2010                                                                                                    | e Area<br>et Area<br>(CET)<br>Time<br>00:00 - 01:00<br>01:00 - 02:00                                                                                                    | Total Allocated<br>(Home TSO) [FIW]<br>0<br>0                                                                                                    | ROMANIA<br>BULGARIA<br>Total Allocated<br>(Foreign TSO) [MW]<br>0<br>0                                                                                      | Capacity Rights<br>[MW]<br>0<br>0                                                                            | Total Allocated<br>(Home TSO) [MW]<br>0<br>0                                                                                                    | ROMANIA<br>Total Allocated<br>(Foreign TSO) [MW]<br>0<br>0                                                                                                    | [ <b>MW</b> ]<br>0<br>0                                          |
| Targe<br>Time<br>Date<br>02.10.2010<br>02.10.2010<br>02.10.2010<br>02.10.2010                                                                                                    | e Area<br>tt Area<br>(CET)<br>Time<br>00:00 - 01:00<br>01:00 - 02:00<br>02:00 - 03:00<br>03:00 - 04:00                                                                                                    | Total Allocated<br>(Home TSO) [HW]<br>0<br>0<br>0<br>0                                                                                                    | ROMANIA<br>BULGARIA<br>Total Allocated<br>(Foreign TSO) [MW]<br>0<br>0<br>0<br>0<br>0                                                                       | Capacity Rights<br>[MW]<br>0<br>0<br>0<br>0                                                                  | Total Allocated<br>(Home TSO) [MW]<br>0<br>0<br>0<br>0                                                                                                    | ROMANIA<br>Total Allocated<br>(Foreign TSO) [MW]<br>0<br>0<br>0<br>0<br>0                                                                                                    | (MW)<br>0<br>0<br>0                                              |
| Targe<br>Time<br>Date<br>02.10.2010<br>02.10.2010<br>02.10.2010<br>02.10.2010<br>02.10.2010                                                                                                    | e Area<br>tt Area<br>(CET)<br>Time<br>00:00 - 01:00<br>01:00 - 02:00<br>02:00 - 03:00<br>03:00 - 04:00<br>04:00 - 05:00                                                                                                    | Total Allocated<br>(Home TSO) [HW]<br>0<br>0<br>0<br>0<br>0<br>0                                                                                                    | ROMANIA<br>BULGARIA<br>Total Allocated<br>(Foreign TSO) [MW]<br>0<br>0<br>0<br>0<br>0<br>0<br>0                                                             | Capacity Rights<br>[HW]<br>0<br>0<br>0<br>0<br>0<br>0                                                        | Total Allocated<br>(Home TSO) [HW]<br>0<br>0<br>0<br>0<br>0<br>0                                                                                           | ROMANIA<br>Total Allocated<br>(Foreign TSO) [MW]<br>0<br>0<br>0<br>0<br>0                                                                                                    | [MW]<br>0<br>0<br>0<br>0<br>0                                    |
| Targe<br>Time<br>Date<br>02.10.2010<br>02.10.2010<br>02.10.2010<br>02.10.2010<br>02.10.2010<br>02.10.2010                                                                                                    | e Area<br>et Area<br>(CET)<br>1100 - 01:00<br>01:00 - 01:00<br>02:00 - 03:00<br>03:00 - 04:00<br>04:00 - 05:00<br>04:00 - 05:00<br>05:00 - 05:00                                                                             | Total Allocated<br>(Home TSO) [HW]<br>0<br>0<br>0<br>0<br>0<br>0<br>0                                                                                                    | ROMANIA<br>BULGARIA<br>Total Allocated<br>(Foreign TSO) [MW]<br>0<br>0<br>0<br>0<br>0<br>0<br>0                                                             | Capacity Rights<br>[MW]<br>0<br>0<br>0<br>0<br>0                                                             | Total Allocated<br>(Home TSO) [MW]           0           0           0           0           0           0           0           0           0           0 | ROMANIA<br>Total Allocated<br>(Foreign TSO) [MW]<br>0<br>0<br>0<br>0<br>0<br>0                                                                                                    | (MW)<br>0<br>0<br>0<br>0<br>0<br>0<br>9                          |
| Targe<br>Time<br>Date<br>02.10.2010<br>02.10.2010<br>02.10.2010<br>02.10.2010<br>02.10.2010<br>02.10.2010<br>02.10.2010                                                                                                    | e Area<br>t Area<br>(CET)<br>Time<br>00:00 - 01:00<br>01:00 - 02:00<br>02:00 - 03:00<br>03:00 - 04:00<br>04:00 - 05:00<br>05:00<br>05:00 - 0° 90<br>28:06 19:6                                                               | Total Allocated<br>(Home TSO) [HW]           0           0           0           0           0           0           0           0           0           0           0           0           0           0 | ROMANIA<br>BULGARIA<br>Total Allocated<br>(Foreign TSO) [HW]<br>0<br>0<br>0<br>0<br>0<br>0                                                                  | Capacity Rights<br>[HW]<br>0<br>0<br>0<br>0<br>0<br>0                                                        | Total Allocated<br>(Home TSO) [HW]<br>0<br>0<br>0<br>0<br>0<br>0                                                                                           | ROMANIA           Total Allocated           (Foreign TSO) [HW]           0           0           0           0           0           0           0           0           0           0                                                                         |                                                                  |
| Targe<br>Time<br>Date<br>02.10.2010<br>02.10.2010<br>02.10.2010<br>02.10.2010<br>1.10 ~ \0<br>02                                                                                                    | e Area<br>et Area<br>(CET)<br>Time<br>00:00 - 01:00<br>01:00 - 02:00<br>02:00 - 03:00<br>03:00 - 04:00<br>04:00 - 05:00<br>0° % - 0° % 0<br>4:00 - 9% 0<br>19:00 - 20:00                                                     | Total Allocated<br>(Home TSO) [HW]<br>0<br>0<br>0<br>0<br>0<br>0<br>0<br>0<br>0<br>0<br>0<br>0<br>0<br>0<br>0<br>0<br>0                                                                                    | ROMANIA<br>BULGARIA<br>Total Allocated<br>(Foreign TSO) [HW]<br>0<br>0<br>0<br>0<br>0<br>0<br>0<br>0<br>0<br>0<br>0<br>0<br>0                               | Capacity Rights<br>[HW]<br>0<br>0<br>0<br>0<br>0<br>0<br>0<br>0<br>0<br>0<br>0<br>0                          | Total Allocated<br>(Home TSO) [HW]<br>0<br>0<br>0<br>0<br>0<br>0<br>0<br>0<br>0<br>0<br>0<br>0<br>0<br>0                                                   | ROMANIA           Total Allocated           (Foreign TSO) [MW]           0           0           0           0           0           0           0           0           0           0           0           0           0           0           0           0 | 0<br>0<br>0<br>0<br>0<br>0<br>0<br>0<br>0<br>0                   |
| Targe           Time           Date           02.10.2010           02.10.2010           02.10.2010           02.10.2010           02.10.2010           02.10.2010           02.10.2010           02.10.2010           02.10.2010           02.10.2010           02.10.2010           02.10.2010                      | e Area<br>et Area<br>(CET)<br>Time<br>00:00 - 01:00<br>01:00 - 02:00<br>02:00 - 03:00<br>03:00 - 04:00<br>04:00 - 05:00<br>05' 00 - P 90<br>a6:06 - 49:0<br>19:00 - 20:00<br>20:00 - 21:00<br>21:00 - 22:00<br>22:00 - 23:00 | Total Allocated<br>(Home TSO) [HW]<br>0<br>0<br>0<br>0<br>0<br>0<br>0<br>0<br>0<br>0<br>0<br>0<br>0<br>0<br>0<br>0<br>0<br>0<br>0                                                                          | ROMANIA<br>BULGARIA<br>Total Allocated<br>(Foreign TSO) [HW]<br>0<br>0<br>0<br>0<br>0<br>0<br>0<br>0<br>0<br>0<br>0<br>0<br>0<br>0<br>0<br>0<br>0<br>0<br>0 | Capacity Rights<br>[HW]<br>0<br>0<br>0<br>0<br>0<br>0<br>0<br>0<br>0<br>0<br>0<br>0<br>0<br>0<br>0<br>0<br>0 | Total Allocated<br>(Home TSO) [HW]<br>0<br>0<br>0<br>0<br>0<br>0<br>0<br>0<br>0<br>0<br>0<br>0<br>0<br>0<br>0<br>0<br>0<br>0<br>0                          | ROMANIA<br>Total Allocated<br>(Foreign TSO) [MW]<br>0<br>0<br>0<br>0<br>0<br>0<br>0<br>0<br>0<br>0<br>0<br>0<br>0                                                                                                    |                                                                  |
| Targe           Time           Date           02.10.2010           02.10.2010           02.10.2010           02.10.2010           02.10.2010           02.10.2010           02.10.2010           02.10.2010           02.10.2010           02.10.2010           02.10.2010           02.10.2010           02.10.2010 | e Area<br>et Area<br>(CET)<br>Time<br>00:00 - 01:00<br>01:00 - 02:00<br>02:00 - 03:00<br>03:00 - 04:00<br>04:00 - 05:00<br>04:00 - 05:00<br>05 0 - 9 - 90<br>.&:0t                                                           | Total Allocated<br>(Home TSO) [MW]<br>0<br>0<br>0<br>0<br>0<br>0<br>0<br>0<br>0<br>0<br>0<br>0<br>0<br>0<br>0<br>0<br>0                                                                                    | ROMANIA<br>BULGARIA<br>Total Allocated<br>(Foreign TSO) [MW]<br>0<br>0<br>0<br>0<br>0<br>0<br>0<br>0<br>0<br>0<br>0<br>0<br>0<br>0<br>0<br>0<br>0<br>0      | Capacity Rights<br>[HW]<br>0<br>0<br>0<br>0<br>0<br>0<br>0<br>0<br>0<br>0<br>0<br>0<br>0<br>0<br>0<br>0<br>0 | Total Allocated<br>(Home TSO) [MW]<br>0<br>0<br>0<br>0<br>0<br>0<br>0<br>0<br>0<br>0<br>0<br>0<br>0<br>0<br>0<br>0                                         | ROMANIA<br>Total Allocated<br>(Foreign TSO) [MW]<br>0<br>0<br>0<br>0<br>0<br>0<br>0<br>0<br>0<br>0<br>0<br>0<br>0                                                                                                    | (MW)<br>0<br>0<br>0<br>0<br>0<br>0<br>0<br>0<br>0<br>0<br>0<br>0 |

**Picture 28: Nomination Rights** 

## 2.9.3. Download Capacity Rights

### Description

The *Capacity Download (XML)* form enables an authorized user to download ECAN XML file (Rights Document) with capacity rights allocated only in Damas.

### Steps

- (1) Choose the menu item Capacity Rights / Capacity Rights Download (XML)
- (2) Enter input parameters: Capacity Trader, Date (CET), Border Direction, Type
- (3) Click the Generate button
- (4) Click the **OK** button to upload the XML file.

The resulted file is delivered as message attachment to the menu. Click on the message attachment and open/save XML file. Message example:

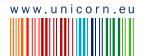

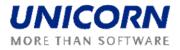

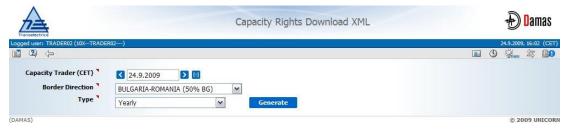

Picture 29: Capacity Rights Download (XML)

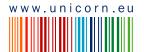